## **UNIVERSIDADE FEDERAL DE JUIZ DE FORA FACULDADE DE ENGENHARIA CURSO DE GRADUAÇÃO EM ENGENHARIA MECÂNICA**

**CÁSSIO BASTOS RODRIGUES**

# **ANÁLISE E COMPARAÇÃO DE DOIS PROJETOS DE CLIMATIZAÇÃO PARA O PRÉDIO DO CURSO DE ENGENHARIA MECÂNICA DA UFJF**

**Juiz de Fora**

**2019**

## **CÁSSIO BASTOS RODRIGUES**

# **ANÁLISE E COMPARAÇÃO DE DOIS PROJETOS DE CLIMATIZAÇÃO PARA O PRÉDIO DO CURSO DE ENGENHARIA MECÂNICA DA UFJF**

Trabalho de conclusão de curso apresentado ao Curso de Engenharia Mecânica da Universidade Federal de Juiz de Fora como requisito parcial para obtenção do título de Bacharel em Engenharia Mecânica.

Orientador: Prof. Dra. Yipsy Roque Benito

**Juiz de Fora**

**2019**

### **CÁSSIO BASTOS RODRIGUES**

## **ANÁLISE E COMPARAÇÃO DE DOIS PROJETOS DE CLIMATIZAÇÃO PARA O PRÉDIO DO CURSO DE ENGENHARIA MECÂNICA DA UFJF**

Trabalho de conclusão de curso apresentado à banca examinadora do Curso de Engenharia Mecânica da Universidade Federal de Juiz de Fora como requisito parcial a obtenção do título de Bacharel em Engenheira Mecânica

Aprovado em:

#### BANCA EXAMINADORA

Prof. Dra. Yipsy Roque Benito - Orientadora Universidade Federal de Juiz de Fora

\_\_\_\_\_\_\_\_\_\_\_\_\_\_\_\_\_\_\_\_\_\_\_\_\_\_\_\_\_\_\_\_\_\_\_\_\_\_\_

Prof. Dr. Marco Aurélio da Cunha Alves Universidade Federal de Juiz de Fora

\_\_\_\_\_\_\_\_\_\_\_\_\_\_\_\_\_\_\_\_\_\_\_\_\_\_\_\_\_\_\_\_\_\_\_\_\_\_\_\_

Prof. Dr. Raphael Fortes Marcomini Universidade Federal de Juiz de Fora

\_\_\_\_\_\_\_\_\_\_\_\_\_\_\_\_\_\_\_\_\_\_\_\_\_\_\_\_\_\_\_\_\_\_\_\_\_\_\_\_

#### **AGRADECIMENTOS**

Agradeço a todos aqueles que contribuíram de alguma forma para a minha formação acadêmica, profissional e pessoal até o presente momento. Principalmente aos mestres que, através deles pude adquirir muitos conhecimentos nesta graduação em Engenharia.

À orientadora Yipsy Benito, agradeço pela dedicação, sugestões e apoio durante a execução deste trabalho.

Aos amigos e familiares que estiveram sempre ao meu lado e tornaram essa caminhada mais leve, meu muito obrigado.

 "As grandes ideias surgem da observação dos pequenos detalhes". (Augusto Cury)

#### **RESUMO**

Atualmente, há uma demanda crescente por ambientes climatizados nos diferentes segmentos da sociedade. Nesse sentido, é importante entender como os espaços da UFJF podem melhorar para gerar um ambiente mais propício, acolhedor e que contribua com a excelência do conhecimento técnico científico. O método científico proposto neste trabalho foi construído a partir da análise comparativa entre dois projetos para um pavimento de dois andares do Departamento de Engenharia Mecânica da UFJF. Esse ambiente é composto tanto por salas de aula e salas de professores, quanto por laboratórios, sendo as pessoas que frequentam esse lugar estudantes da graduação, professores e funcionários da Universidade. Dessa forma, a partir da planta do local, e dos dados e propriedades iniciais, considerando os fatores externos e internos, foram calculadas as cargas térmicas, aplicado a metodologia de seleção dos equipamentos de condicionamento de ar. Além disso, foi feita a comparação de custos a partir da análise do TIR (Taxa Interna de Retorno) e do VPL (Valor Presente Líquido). Portanto, a presente monografia se propõe entregar a análise de dois projetos de climatização para o prédio de Engenharia Mecânica da UFJF, contemplando a alternativa mais viável, que após as análises financeiras, foi o sistema centralizado VRV (Volume de Refrigerante Variável).

**Palavras-Chave**: Climatização, Condicionamento de Ar, Cargas térmicas.

#### **ABSTRACT**

Currently, there is a growing demand for climate control environments in different segments of society. In this sense, it is important to understand how UFJF spaces can improve to generate a more friendly, welcoming environment that contributes to the excellence practice education of scientific and technical knowledge. The scientific method proposed in this work was built from the comparative analysis between two projects for a two-story pavement of the Department of Mechanical Engineering of UFJF. This environment is composed of both classrooms and teachers, as well as laboratories. The people who attend this place are undergraduate students, professors and university's staff. Thus, from the building plan, and from the initial property data, considering the external and internal factors the thermal loads were calculated, applied the air conditioning equipment selection methodology. In addition, a cost comparison was made by analyzing the IRR (Internal Rate of Return) and NPV (Net Present Value). Therefore, the present monograph intends to deliver the analysis of two HVAC projects to the UFJF Mechanical Engineering building, contemplating the most viable alternative, that after financial analysis, was the centralized VRF (Variable Refrigerant Flow) system.

**Keywords:** Air conditioning, Air conditioning, Thermal loads.

## **LISTA DE ILUSTRAÇÕES**

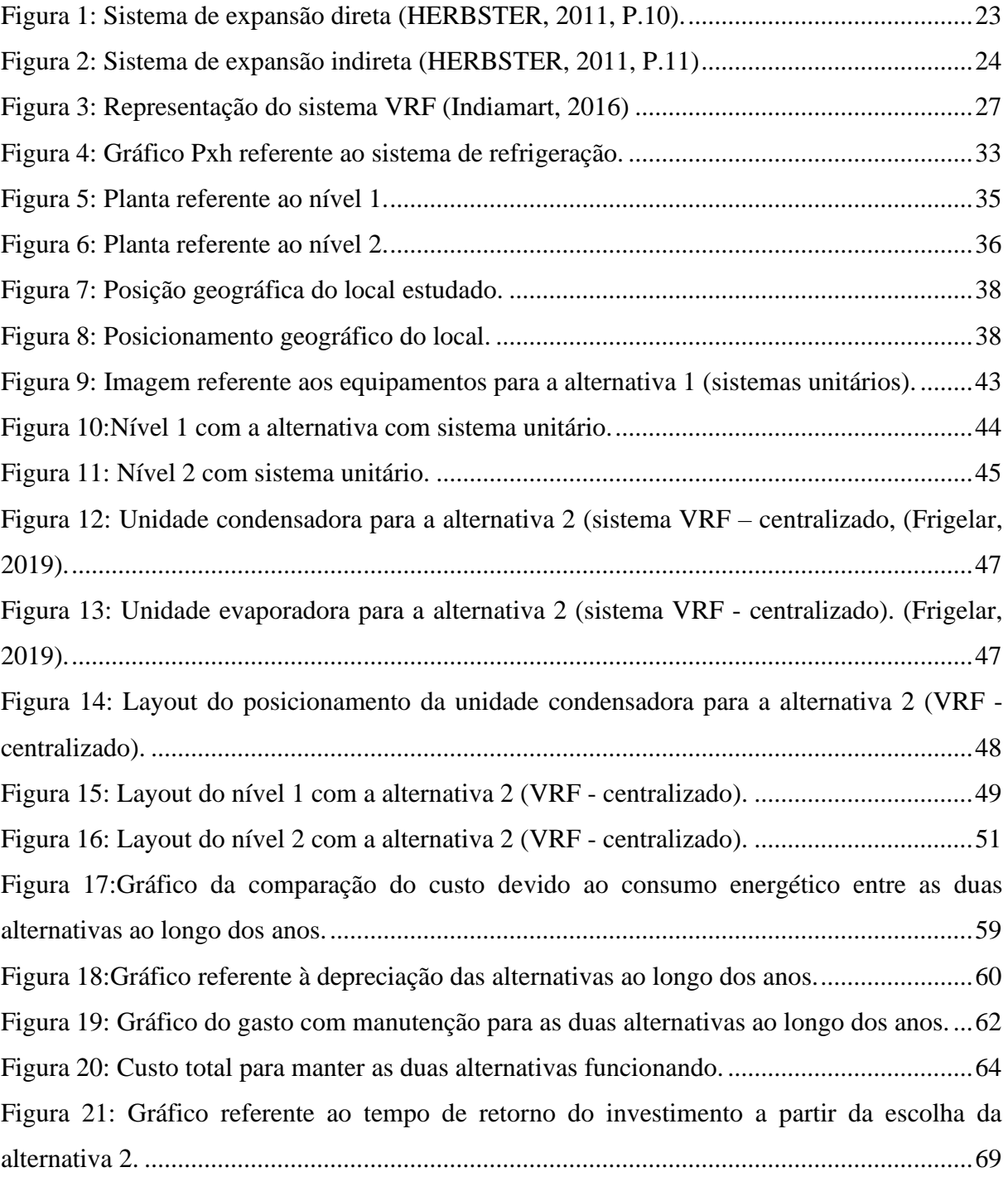

### **LISTA DE TABELAS**

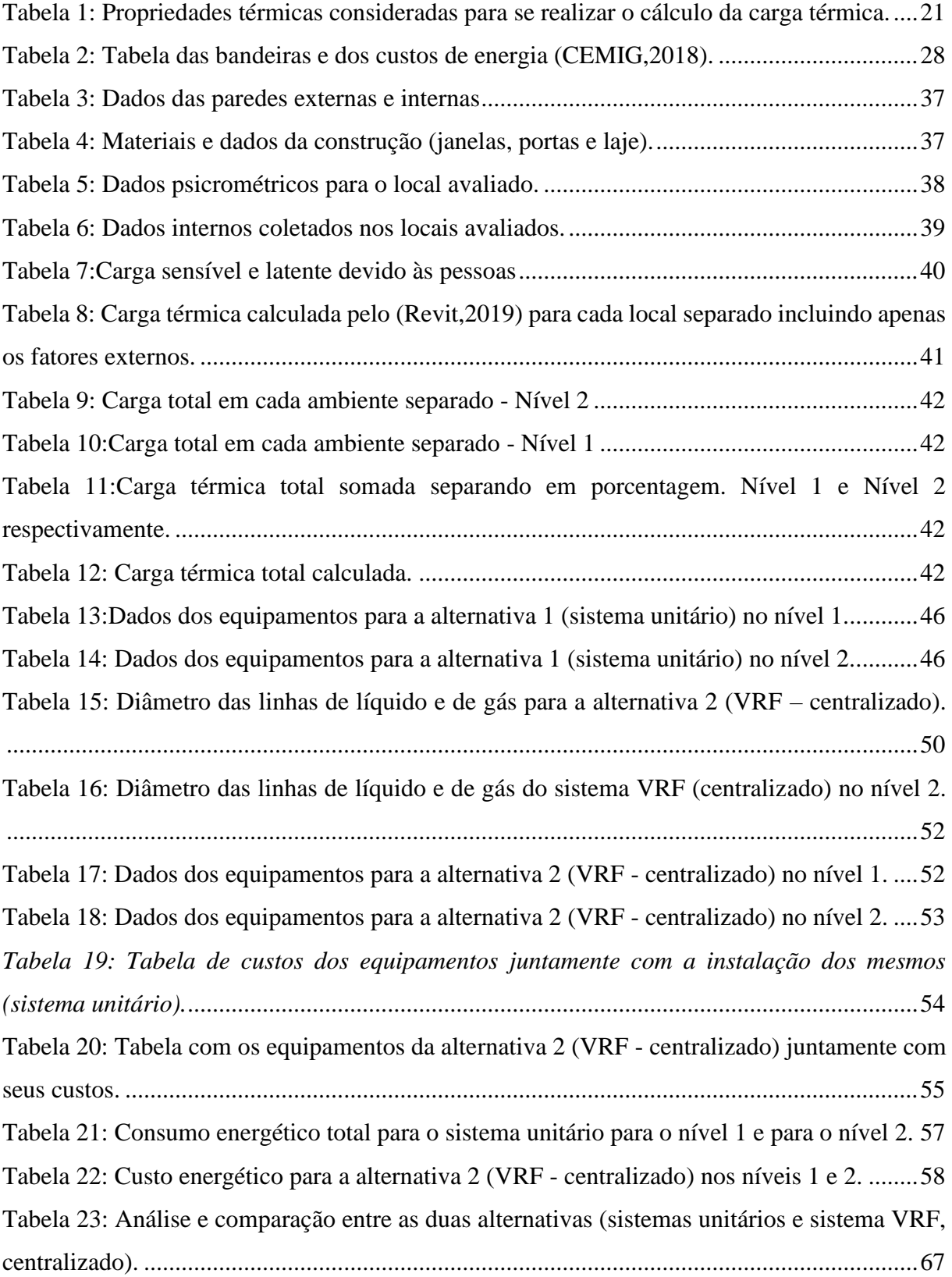

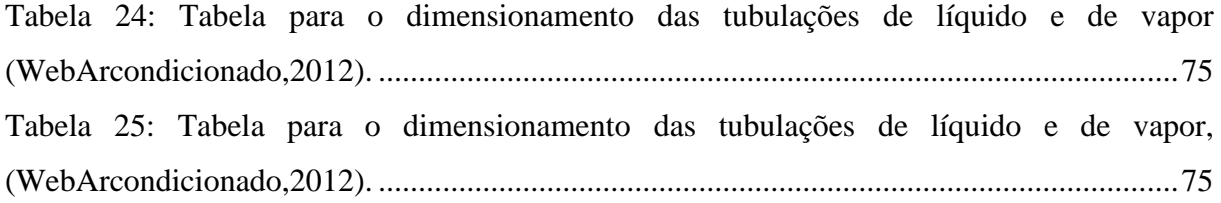

## **LISTA DE ABREVIATURAS E SÍMBOLOS**

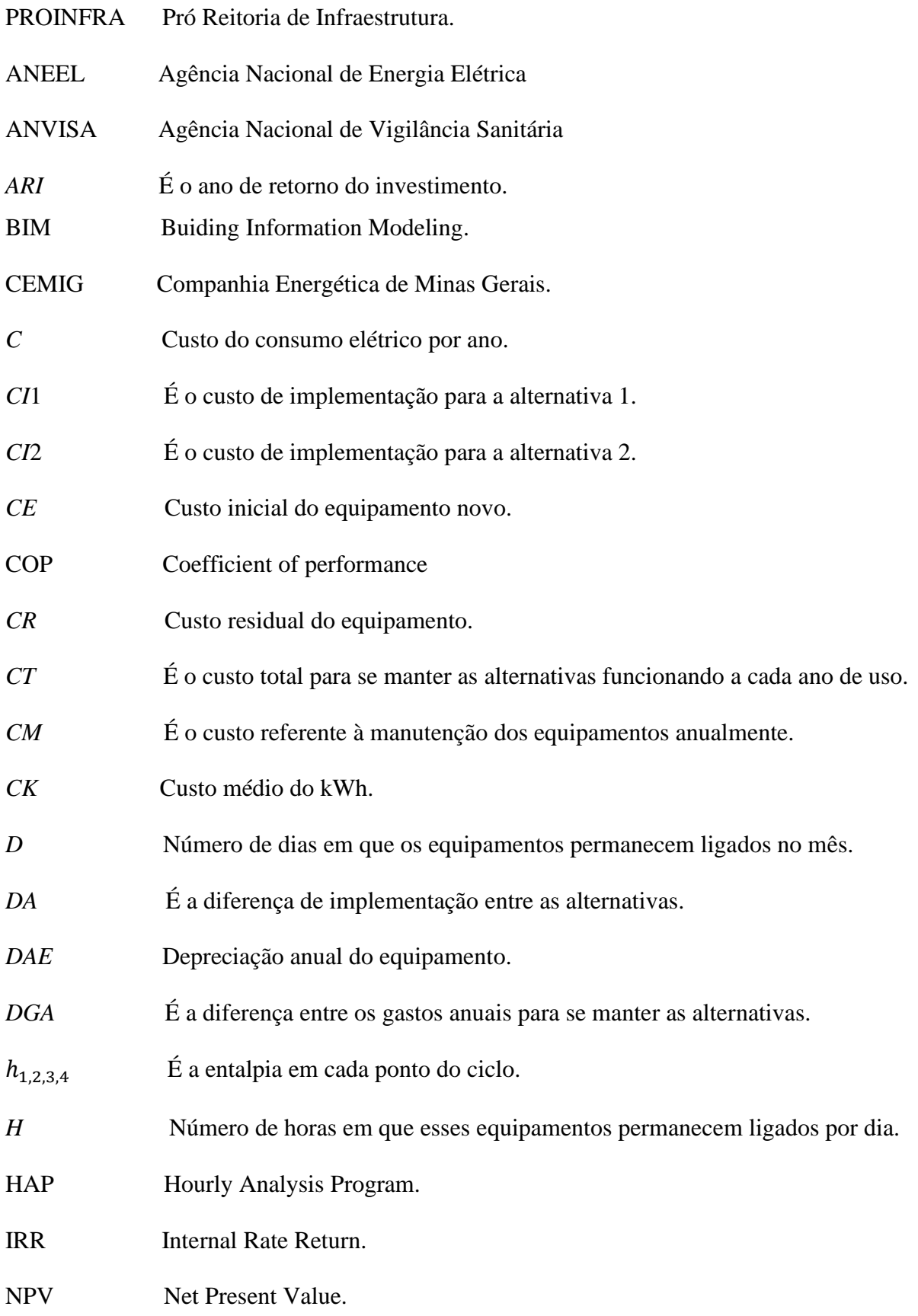

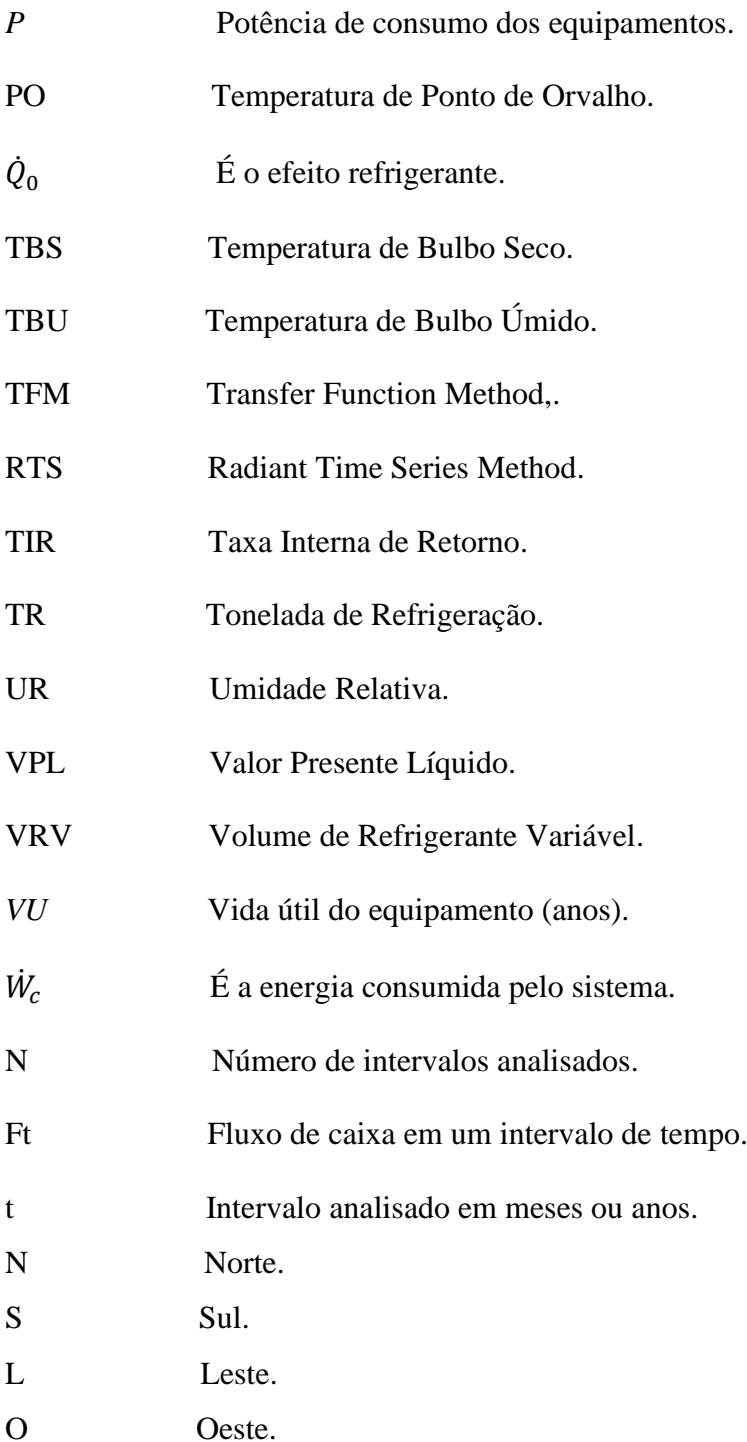

### **UNIDADES**

BTU/h British thermal unit por hora.

ºC Graus centígrados.

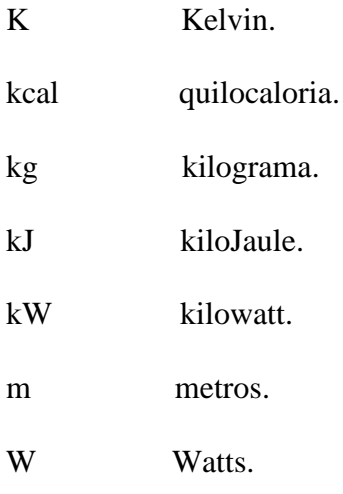

## **SUMÁRIO**

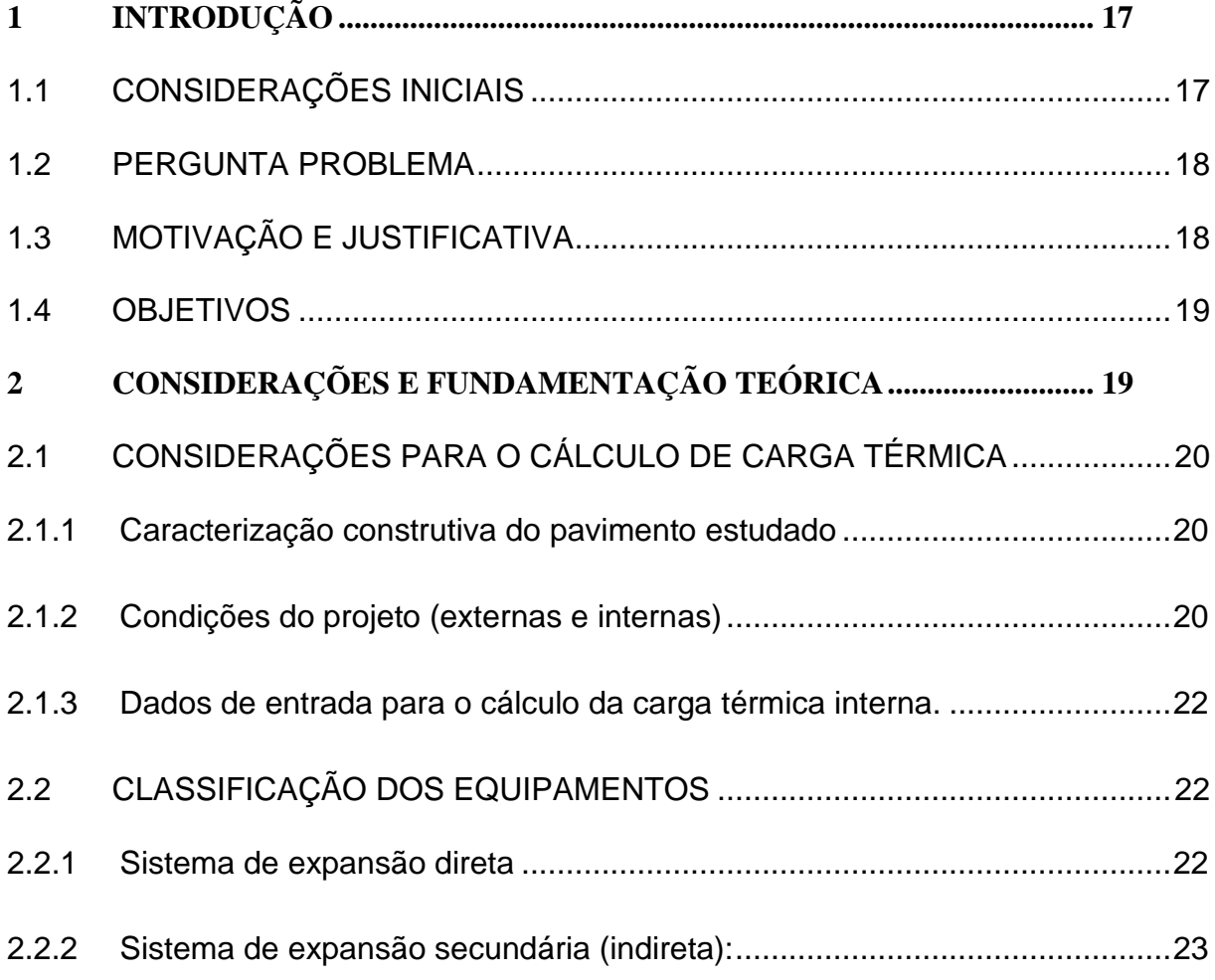

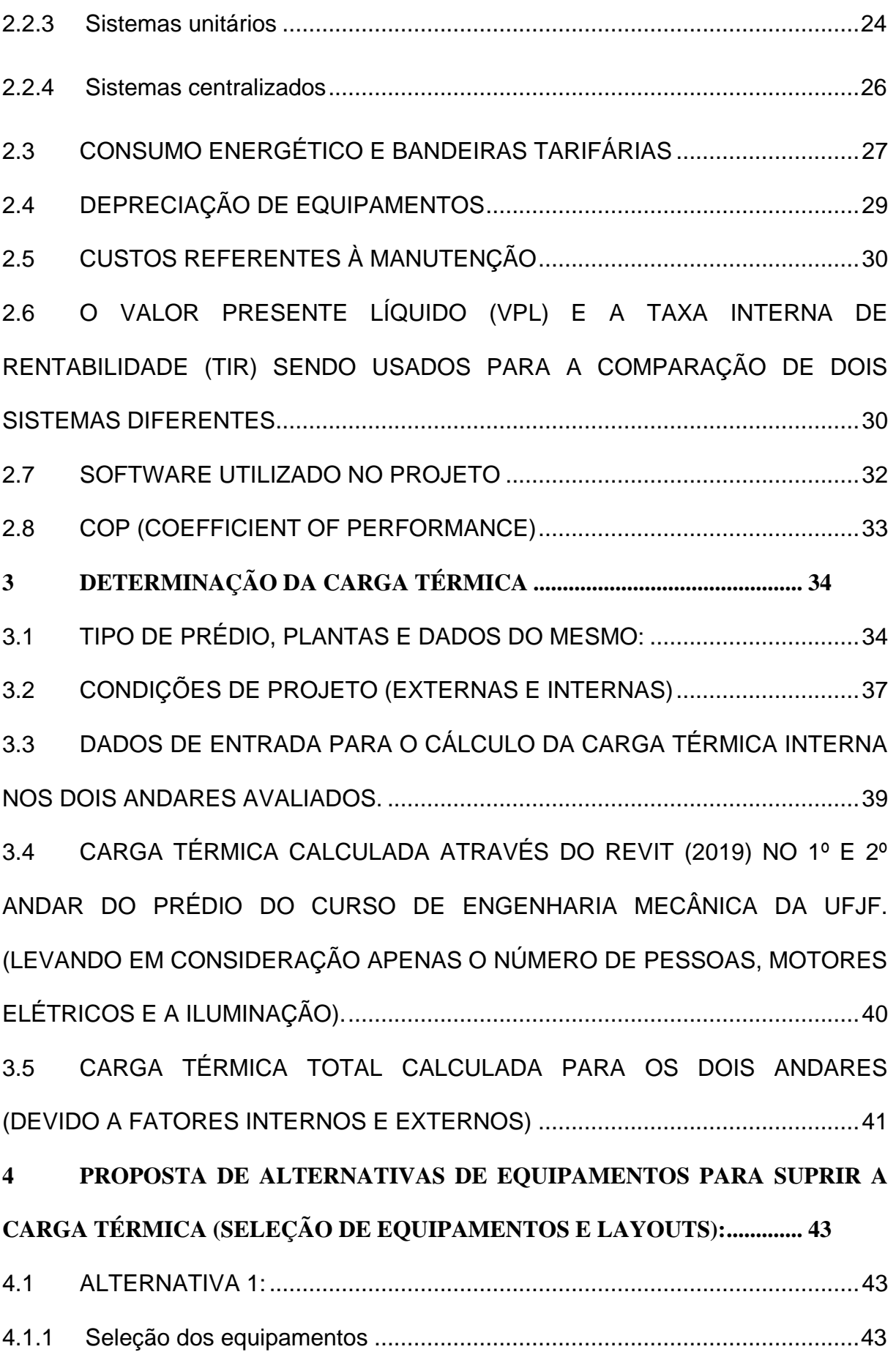

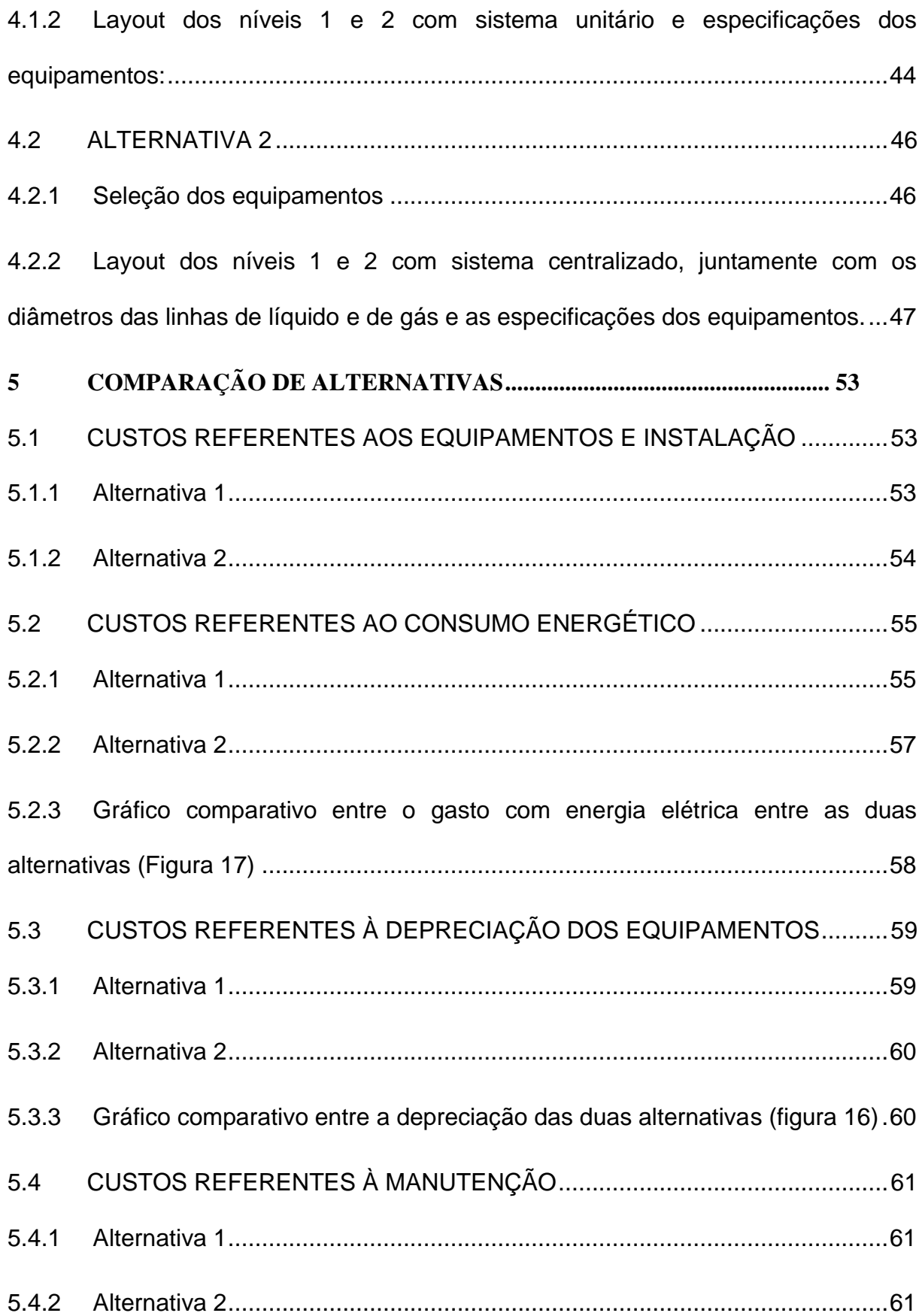

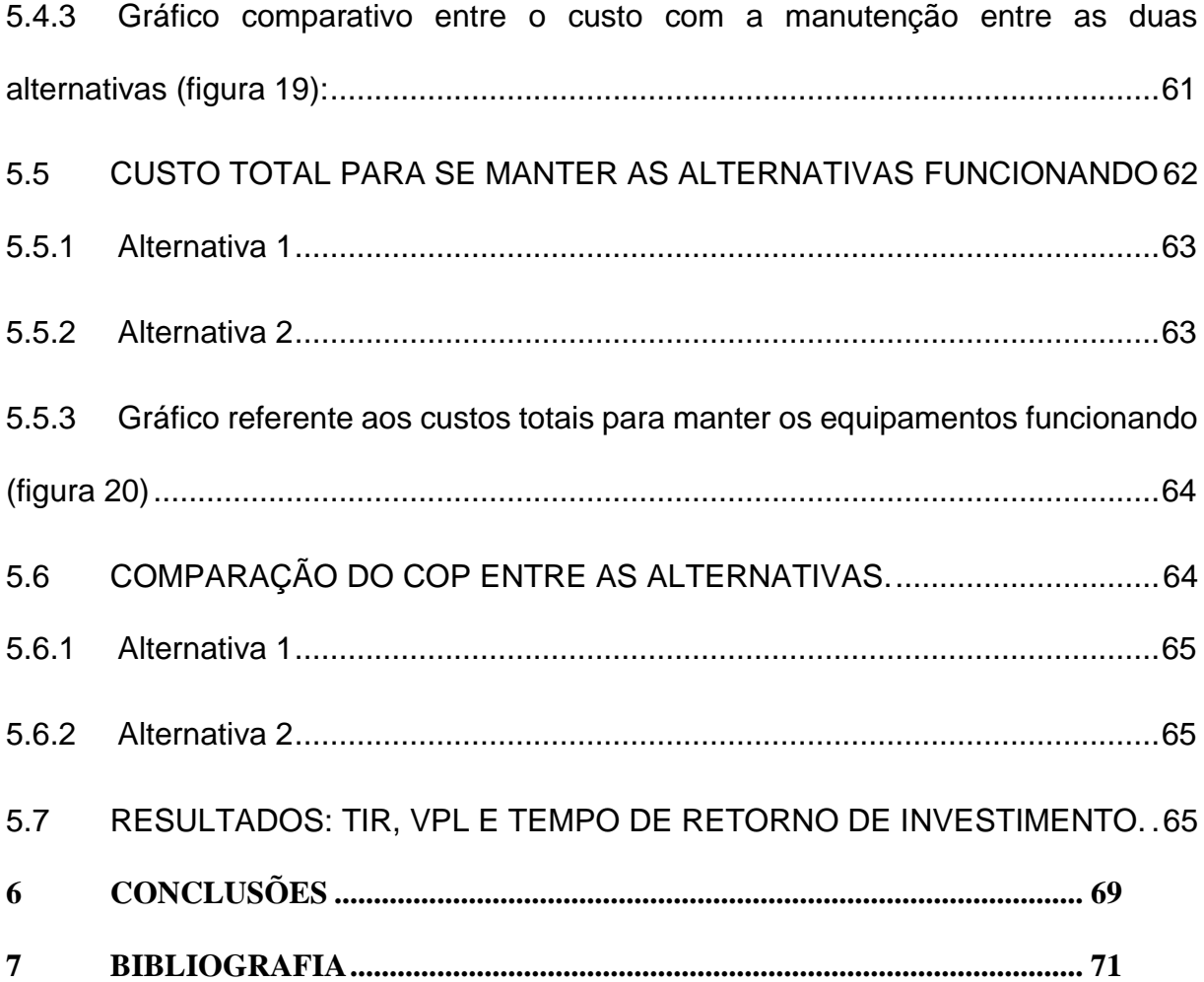

#### <span id="page-16-0"></span>**1 INTRODUÇÃO**

#### <span id="page-16-1"></span>**1.1 Considerações iniciais**

A demanda e a necessidade por ambientes climatizados nos diversos segmentos da sociedade vêm aumentando muito, não apenas por ser fundamental para se manter um conforto térmico para as pessoas que frequentam esses ambientes, mas também, para se preservar equipamentos, que ali estão instalados. Com isso, esse trabalho tem a proposta de realizar uma análise comparativa entre duas alternativas de projetos para um pavimento de dois andares do Departamento de Engenharia Mecânica da UFJF. Esse pavimento é composto por salas de aulas, salas de professores e por laboratórios.

A partir da planta do local e dos dados e propriedades iniciais do mesmo, serão calculadas as cargas térmicas, aplicado a metodologia para a seleção dos equipamentos de condicionamento de ar e apresentadas as duas alternativas para o projeto. Após essas alternativas serem apresentadas, será feita uma comparação de custos entre elas. A primeira alternativa é um sistema unitário e a segunda, um sistema centralizado. Estarão presentes nessa comparação análises financeiras, como a TIR (Taxa Interna de Retorno) e o VPL (Valor Presente Líquido). Para essas análises, serão seguidas as etapas previstas na norma específica para condicionamento de ar, ABNT NBR 16401 (2008).

Para se realizar qualquer projeto é necessário se ter, de forma bem clara, cada etapa a ser seguida, realizando primeiramente o projeto básico, para se ter uma visão sistêmica do mesmo. Depois, o projeto detalhado compreende as cargas térmicas calculadas, a seleção dos equipamentos, os layouts e as tubulações necessárias.

Estudar as exigências do projeto e coletar informações de infraestrutura e das condições ambientais é de extrema importância para avaliar os sistemas viáveis de implementação e poder fazer um pré-projeto com o posicionamento dos equipamentos necessários no ambiente de instalação.

Existem diversos programas para se realizar a modelagem e o dimensionamento de um projeto de climatização. Dentre esses programas, tem-se o REVIT (2019), como um dos mais utilizados, por isso será o escolhido nesse trabalho. A partir da planta do local, que está em DWG AutoCad (2017), serão calculadas as cargas térmicas e, a partir delas, serão apresentadas duas alternativas diferentes para o projeto. Após serem escolhidos os melhores equipamentos, será feito uma comparação dos custos envolvidos entre eles.

#### <span id="page-17-0"></span>**1.2 Pergunta Problema**

Diversos são os tipos de equipamentos utilizados para um projeto de climatização. Cada caso vai trazer uma singularidade e cabe ao engenheiro projetista avaliar o melhor a ser empregado em cada situação.

Qual tipo de equipamento será o mais economicamente viável para se fazer a climatização de um prédio de dois andares do Curso de Engenharia Mecânica da UFJF?

Essa será a análise feita nesse presente trabalho, buscando seguir as normas e metodologias específicas.

#### <span id="page-17-1"></span>**1.3 Motivação e Justificativa**

Um projeto de climatização em um local com salas e laboratórios frequentados por professores e alunos de graduação durante todo o período letivo, é de extrema importância para se manter um conforto térmico e ainda manter preservados os equipamentos que ali estão instalados.

Desta forma, esse trabalho é muito significante, por ser um projeto que poderá ser, de fato, instalado no futuro nos locais avaliados.

O sistema centralizado VRV tem algumas vantagens quando comparado aos sistemas unitários. Atualmente a maioria dos equipamentos VRV (Volume de Refrigerante Variável) possuem compressores 100% inverter, o que permite modulação em baixa rotação dos compressores e, consequentemente, um menor consumo de energia quando comparado aos sistemas unitários (ADIAS, 2019).

A instalação do sistema de ar condicionado VRV é mais ágil, reduzindo necessidade de obras civis e resultando em economia de tempo e mão de obra, porém este serviço deve ser feito por profissionais altamente qualificados, pois exigem maiores cuidados durante a execução dos processos de instalação (ADIAS, 2019).

Dessa forma, o sistema VRV traz diversos benefícios, tanto para a redução dos custos com manutenção, quanto para a economia de energia elétrica, porém, um projeto descentralizado tem um custo menor para implementação inicial, já que seus equipamentos são mais baratos. Com isso, será feita uma análise quantitativa para avaliar qual seria o que possui uma melhor taxa de retorno.

#### <span id="page-18-0"></span>**1.4 Objetivos**

O objetivo do trabalho é realizar uma comparação baseada na viabilidade econômica entre duas alternativas de projetos. A primeira alternativa sendo composta por sistemas unitários e a segunda por um sistema centralizado, que, nesse caso, é o sistema VRV.

**1:** Calcular as cargas térmicas de todos os locais avaliados no projeto, utilizando o REVIT (2019).

**2:** Propor duas alternativas para o projeto, sendo a primeira composta por sistemas unitários e a segunda por um sistema VRV, centralizado, a partir da carga total calculada.

**3:** Levantar os principais aspectos referentes ao projeto de climatização, a partir das normas brasileiras e aplicá-los nas alternativas propostas.

**4:** Avaliar os custos envolvidos para as duas alternativas.

**5:** Determinar a alternativa mais viável, levando em consideração os cálculos econômicos TIR (Taxa Interna de Retorno) e o VPL (Valor Presente Líquido) para as duas alternativas. Dentro dessa análise econômica, estão todos os custos envolvidos nos projetos, como o custo de implementação, gasto com a energia consumida pelos equipamentos, depreciação e a manutenção dos mesmos.

#### <span id="page-18-1"></span>**2 CONSIDERAÇÕES E FUNDAMENTAÇÃO TEÓRICA**

É importante ressaltar que o engenheiro projetista é responsável pela análise de vários sistemas de climatização e, ainda, por recomendar um ou dois que vão ao encontro das metas do projeto, e por executar o desejado (ASHRAE, 2008a).

Após visita e mapeamento dos sistemas existentes no campus da UFJF (Universidade Federal de Juiz de Fora), foi constatado que todos os locais avaliados apenas tinham sistemas unitários instalados, assim, esse trabalho tem a proposta de trazer uma segunda alternativa e comparar financeiramente essas duas alternativas.

Diversas são as metodologias empregadas para a seleção dos equipamentos de condicionamento de ar. Dentre elas, tem-se as análises principais a serem feitas, avaliando a necessidade de cada uma no projeto a ser realizado segundo a ASHRAE (2008a):

As cargas térmicas devem ser calculadas avaliando quantos dias do mês e quantas horas por dia os equipamentos permanecem ligados, para assim, poder se determinar a carga máxima de cada zona e as cargas máximas simultâneas de cada unidade de tratamento de ar e do conjunto do sistema, bem como as épocas de suas respectivas ocorrências.

Este cálculo, exceto para sistemas muito simples, são inviáveis sem o auxílio de um programa de computador. O programa deve ser baseado nos métodos ASHRAE (TFM – Transfer Function Method, ou preferivelmente o RTS – Radiant Time Series Method). O presente trabalho usa o REVIT (2019), que é baseado no RTS.

#### <span id="page-19-1"></span><span id="page-19-0"></span>**2.1 Considerações para o cálculo de carga térmica**

#### **2.1.1 Caracterização construtiva do pavimento estudado**

Para se realizar uma simulação dinâmica, o primeiro passo é definir a caracterização construtiva do edifício. Nessa caracterização, deve-se determinar a sua localização, a altitude e a sua orientação cardeal, assim como o horário de ocupação, a carga térmica interna e detalhar as atividades realizadas nos ambientes do edifício estudado (GP\_COEME, 2017).

Uma construção é definida como um tipo de parede externa, telhado, partição (também conhecida como parede interna), forro ou porta não envidraçada. Cada construção é composta de um ou mais tipos de material. Cada um destes tipos de materiais contém propriedades térmicas que, quando combinadas para criar uma construção, define o comportamento térmico dos mesmos (AUTODESK, 2016).

#### **2.1.2 Condições do projeto.**

<span id="page-19-2"></span>O guia ASHRAE (2008a) estabelece equações para avaliar o total de radiação recebida do céu pela superfície da Terra. A quantidade recebida depende das variações sazonais da constante de umidade e da distância do Sol. No Brasil, a insolação ocorre de acordo com as seguintes orientações:

- Face Norte (N) todo dia; - face Leste (L) pela manhã; - face Oeste (O) pela tarde; face Sul (S) nenhum sol direto. A energia solar é, quase sempre, a responsável pela maior parcela da carga térmica nos cálculos do ar condicionado.

Para a estimativa da carga térmica de insolação, é importante saber o horário de utilização da dependência e fazer o cálculo para a incidência máxima do sol. Embora se conheça, com certa precisão, a quantidade de calor por radiação e convecção oriundos do sol, a parcela que penetra nos recintos não é bem conhecida, todas as tabelas existentes dão uma estimativa para os cálculos satisfatória na prática do ar condicionado.

A transmissão de calor do sol através de superfícies transparentes (vidro) subdivide-se em três partes, já que uma é refletida, outra absorvida, e outra, que de fato, atravessa o vidro.

Para uma estimativa mais precisa do ganho de calor por insolação é necessário identificar e entrar com os dados das orientações das paredes e janelas externas no (REVIT, 2019).

Considera-se, também, as seguintes propriedades térmicas dos materiais que compõem o prédio:

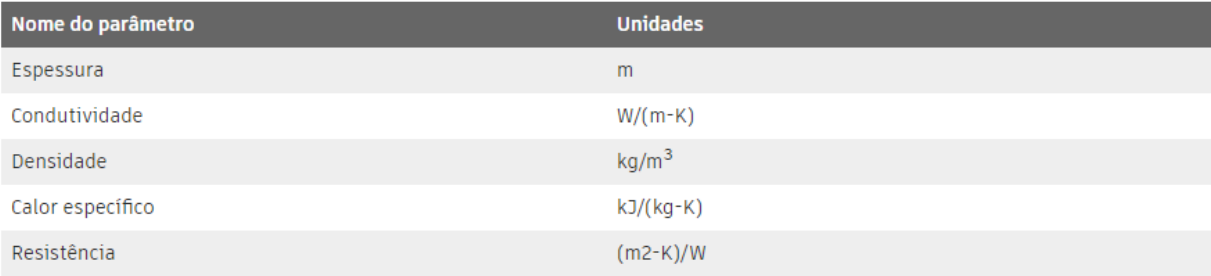

<span id="page-20-0"></span>*Tabela 1: Propriedades térmicas consideradas para se realizar o cálculo da carga térmica.*

A infiltração e a ventilação, na maioria das vezes, são indesejadas e podem gerar grandes perdas de eficiência em sistemas de aquecimento e resfriamento.

O ganho de calor devido à infiltração e a ventilação, podem contribuir com uma parcela significativa da carga térmica total a ser retirada. A infiltração seria em função do ar externo que se infiltra por frestas, mesmo com portas e janelas fechadas.

Já a ventilação, seria a infiltração do ar, no momento de abertura das portas e janelas.

O próprio REVIT (2019), identifica os valores para a infiltração e para a ventilação de acordo com número de portas, número de janelas e número de pessoas.

O REVIT (2019), possui um serviço de mapeamento online, com isso, ele utiliza o banco de dados climáticos da Autodesk, assim a partir da definição da localização do edifício, é selecionado automaticamente a estação climática mais próxima que irá fornecer os dados necessários para a simulação dinâmica. Esses dados englobam a temperatura de bulbo seco (TBS), a temperatura de bulbo úmido (TBU), a temperatura do ponto de orvalho (PO) e a umidade relativa do ar (UR) (GP\_COEME, 2017). Com esse serviço de mapeamento, é possível capturar todos os dados psicrométricos no próprio REVIT (2019).

#### **2.1.3 Dados de entrada para o cálculo da carga térmica interna.**

<span id="page-21-0"></span>Tanto os equipamentos elétricos quanto a iluminação, contribuem com um ganho de calor sensível determinado pela quantidade de energia térmica que esses emitem. A partir de dados de entrada como tipo de lâmpada, potência total das mesmas e potência total dos equipamentos. O próprio Revit (2019) identifica essa emissão para as lâmpadas, de acordo com a área do ambiente e para os equipamentos elétricos, de acordo com o percentual de emissão de radiação dos mesmos.

As pessoas, além de fornecerem um ganho de calor sensível, também fornecem um ganho de calor latente. Essa análise é feita de acordo com o tipo de atividade exercida no local. Para esse estudo, foi escolhida atividade moderada em trabalhos de escritório (AUTODESK, 2016).

#### <span id="page-21-1"></span>**2.2 Classificação dos equipamentos**

Existem dois tipos de classificações. A primeira é quanto à expansão. Se o sistema é considerado de expansão direta ou secundária (indireta). A segunda classificação é se o sistema é centralizado ou unitário. No presente trabalho serão utilizados apenas sistemas de expansão direta. O primeiro será de expansão direta e unitário e o segundo, de expansão direta centralizado. Assim, será detalhado apenas a respeito das classificações utilizadas nesse trabalho.

#### **2.2.1 Sistema de expansão direta**

<span id="page-21-2"></span>No sistema de expansão direta, o ar entra em contato direto com a serpentina do evaporador em que o fluido refrigerante circula, sendo refrigerado, podendo assim, ser encaminhado diretamente para o espaço a ser climatizado, ou encaminhado através de dutos para esses ambientes.

Na figura 1 tem-se um esquema da representação de um sistema de expansão direta:

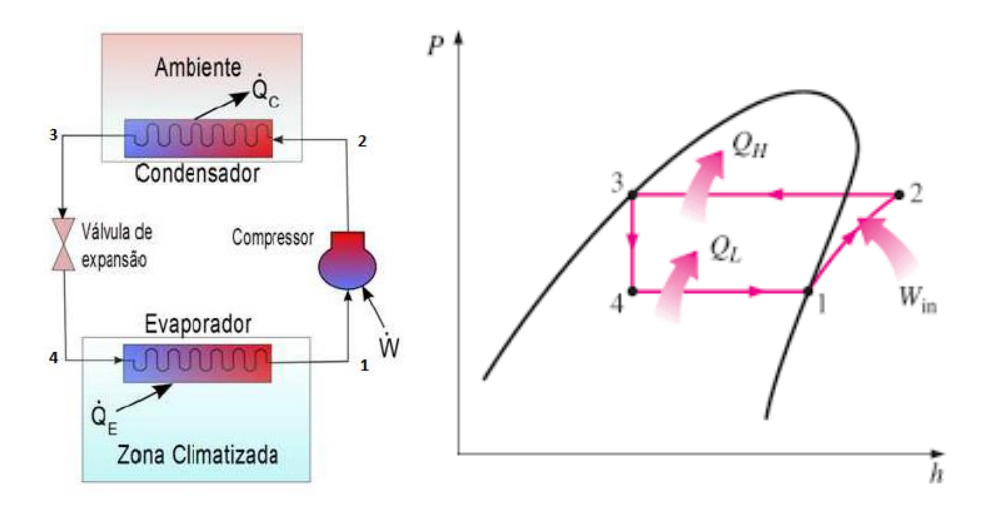

<span id="page-22-1"></span><span id="page-22-0"></span>*Figura 1: Sistema de expansão direta (HERBSTER, 2011).*

#### **2.2.2 Sistema de expansão secundária (indireta):**

"É aquela em que o fluido refrigerante não entra em contato direto com o evaporador do ambiente condicionado, mas sim, com um meio intermediário (fluido secundário), normalmente a água. A água gelada que é produzida no evaporador (cooler) do resfriador de líquido (chiller) é levada, por meio de bomba de água gelada (BAG), para outro gabinete, denominado "fan coil", e somente neste gabinete essa água gelada é colocada em contato direto com o evaporador de ar do ambiente a ser tratado. A norma ABNT NBR 6401/80 utilizava o termo "evaporação indireta" e o definia como aquela em que existe um elemento intermediário, como a água ou salmoura, abastecida por uma central produtora de frio, alimentando os vários condicionadores de ar" (ALFREDO, 2011). Já bibliografias mais recentes e normas mais atualizadas como a ABNT NBR 16401, 2008 já trata esses sistemas como sendo de expansão secundária.

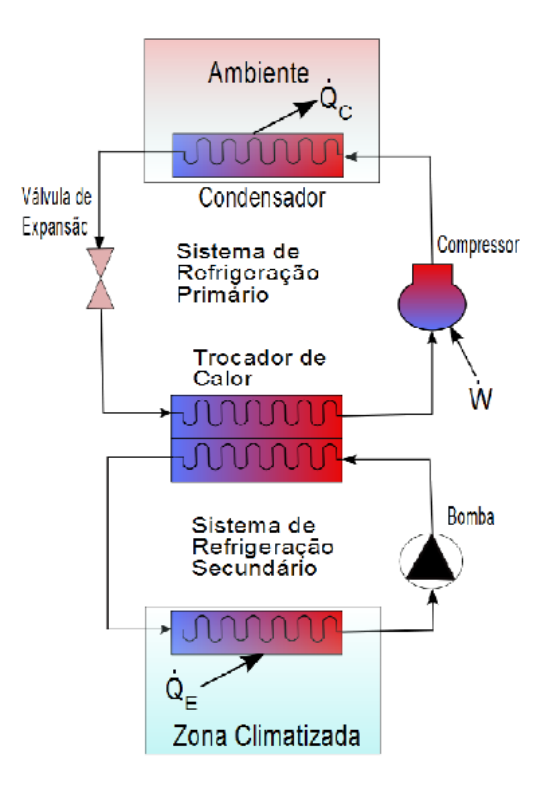

*Figura 2: Sistema de expansão indireta (HERBSTER, 2011, P.11)*

<span id="page-23-0"></span>O chiller é um equipamento de expansão indireta que, ao invés de produzir ar frio, produz água gelada. Após o resfriamento dessa água, essa é bombeada para os "fan coils", que estão divididos em várias zonas ou pavimentos com zonas térmicas diferentes. Já nesses aparelhos, a água é submetida a uma troca de calor com o ar do ambiente. Essa troca, normalmente, resulta em um aquecimento de 7 para 12°C, possibilitando assim, uma redução da temperatura do ar, que normalmente está compreendida em um intervalo de 24°C para 12°C (ALFREDO, 2011).

#### **2.2.3 Sistemas unitários**

<span id="page-23-1"></span>Um sistema unitário é composto por uma ou mais unidades condicionadoras, que atendem, a um local isolado ou a vários locais pertencentes à mesma zona térmica. (OLIVEIRA, 2014). Normalmente são de expansão direta, por precisarem suprir, na maioria das vezes, uma carga menor.

Normalmente, esse tipo de sistema, é indicado para instalações de pequeno e médio porte, que requeiram simplicidade na instalação e baixo custo inicial. Adequado para edificações com várias zonas térmicas, como centros comerciais, fábricas, escolas, centros de saúde, hotéis, escritórios, motéis, apartamentos e casas de repouso. Ele também é adequado para climatização de edificações existentes com limitado potencial de rendimento. Uma vez que, se faz necessário, verificar a viabilidade técnica da instalação, como por exemplo, se a carga elétrica do local comporta o aumento do consumo (OLIVEIRA,2014). Os principais sistemas unitários segundo a ABNT NBR 16401-1 são:

> "**Compacto (self contained):** Unidade com capacidade nominal geralmente superior a 17 kW, montada em fábrica, comportando uma unidade de tratamento de ar com serpentinas de resfriamento de expansão direta conjugada a uma unidade condensadora, resfriada a ar ou a água, incorporada ao gabinete da unidade. O condicionador é previsto para insuflação do ar por dutos. O condensador a ar pode ser desmembrado da unidade para instalação à distância. O condicionador pode também ser apresentado dividido, para instalação à distância da unidade condensadora.

> **Mini Split:** Condicionador constituído por uma unidade de tratamento de ar de expansão direta, de pequena capacidade (geralmente inferior a 10 kW), instalada dentro do ambiente a que serve (designada unidade interna), geralmente projetada para insuflação do ar por difusor incorporado ao gabinete, sem dutos, suprida em fluido refrigerante líquido por uma unidade condensadora, instalada externamente (designada unidade externa).

> **De janela:** Unidade de pequena capacidade (geralmente inferior a 10 kW), montada em fábrica, comportando uma unidade de tratamento de ar com serpentina de resfriamento de expansão direta, conjugada a uma unidade condensadora resfriada a ar, montados em gabinete projetado para ser instalado no ambiente, em janela ou em abertura na parede externa, com insuflação do ar por difusor incorporado ao gabinete." (ABNT NBR 16401-1, 2008).

#### **A tecnologia do sistema unitário:**

Atualmente os sistemas unitários já possuem tecnologia inverter, o que o possibilita ser usado tanto no verão quanto no inverno, podendo resfriar ou aquecer o ambiente de acordo com a necessidade. Assim, pode-se manter ligado durante o ano todo.

#### **2.2.4 Sistemas centralizados**

<span id="page-25-0"></span>A melhor definição para um sistema de ar condicionado central é: um sistema composto por uma unidade condensadora, que é interligada a várias unidades evaporadoras, alocadas em diversos ambientes que se deseja climatizar. Esse tipo de sistema pode ser aplicado em quase todos os tipos, de edificações, mas principalmente, em grandes edifícios e mais complexos. Muitas vezes, o ideal para instalações de grande porte. Segundo a ASHRAE (2008c), este tipo de sistema representa aproximadamente 25% das aplicações do sistema de climatização.

> "As unidades centralizadas que mais disputam lugar no mercado nacional são: o sistema de água gelada (expansão secundária) e o sistema VRV (volume de refrigerante variável) ou VRF (do inglês "variable refrigerant flow"), que é, de expansão direta. Além de serem os mais energeticamente eficientes, são bastante semelhantes." (OLIVEIRA, 2014).

O Sistema VRV (Expansão Direta):

Esse modelo é muito utilizado em edifícios comercias de médio e grande porte. Possui, normalmente, um sistema multi-split, com apenas uma unidade condensadora externa, que é ligada a múltiplas unidades internas operando individualmente por ambiente podendo ter até 64 máquinas (MEGGAFRIO, 2019).

O gás refrigerante mais utilizado nesse tipo de sistema é o R-410A. O grande diferencial nesse sistema VRV é uma combinação de tecnologias eletrônicas, com sistemas microprocessados de controle, aliada à combinação de múltiplas unidades internas em um só ciclo de refrigeração.

Ele também tem como vantagem, uma simples instalação, levando a uma economia de mão de obra e tempo, além de não alterar as características do local, mantendo a estética arquitetônica. Possui, ainda, baixo ruído e baixo consumo elétrico (ADIAS, 2019).

Atualmente, existem poucas empresas que distribuem esse tipo de equipamento no Brasil (CLIMAFRIO, 2019).

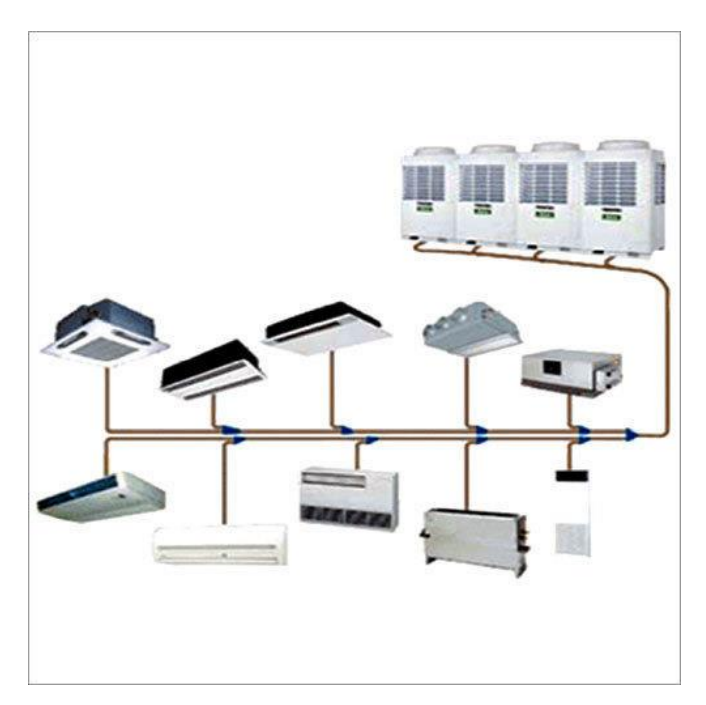

*Figura 3: Representação do sistema VRF (Indiamart, 2016)*

<span id="page-26-0"></span>- **O conforto térmico do sistema VRV:** Cada unidade interna possui válvula de expansão eletrônica, controlando assim, o fluxo do fluido refrigerante, evitando a instabilidade de temperatura e garantindo o conforto térmico.

**- A tecnologia desses sistemas:** Os sistemas VRV possuem a tecnologia de bombas de calor inverter. O único sistema comercial que ajusta continuamente o volume de fluido refrigerante no sistema, atendendo o requisito de aquecimento ou de resfriamento em cada área, assim, se mantém um ótimo conforto térmico e uma eficiência energética máxima, podendo ser utilizado tanto em períodos frios quanto em períodos mais quentes (COLORTEL, 2019).

**- Controle móvel:** Os sistemas VRV possuem controle total, podendo ser acompanhado as propriedades de todo o sistema através de computadores e de smartphones.

#### <span id="page-26-1"></span>**2.3 Consumo energético e bandeiras tarifárias**

De acordo com a Companhia Energética de Minas Gerais (CEMIG, 2018), que é a companhia que oferece o serviço de distribuição de energia para Juiz de Fora, as bandeiras tarifárias são uma forma distinta de apresentar o custo, que atualmente já se encontra na conta de energia dos consumidores. Até 2014, os custos estavam inclusos no cálculo das tarifas das distribuidoras e eram repassados aos consumidores. Atualmente, com as bandeiras tarifárias, fica mais esclarecido esse custo de geração da energia elétrica para o consumidor, já que,

aparece em sua fatura. Essa informação dá ao consumidor a oportunidade de adaptar seu consumo às suas possibilidades monetárias.

Dessa forma, o sistema de bandeiras tarifárias funciona como um "semáforo" para os consumidores, apontando a diferença de custo de geração de energia para eles. A definição da cor das bandeiras tarifárias é feita pela Agência Nacional de Energia Elétrica (ANEEL, 2019).

Em 1º de janeiro de 2015, iniciou-se a utilização das bandeiras como parâmetro de custo para o consumidor. A bandeira verde representa condições favoráveis de geração de energia. Assim, a tarifa não sofre nenhum acréscimo.

Com a bandeira amarela, representando uma geração em condições menos favoráveis, a tarifa passa a sofrer um acréscimo de R\$ 1,50 a cada 100 quilowatt-hora (kWh) consumido. (Valor informado sem cálculo de impostos).

Já a bandeira vermelha, que é, a condição mais custosa de geração, se divide em dois patamares, Patamar 1 e Patamar 2. Para o Patamar 1, a tarifa sofre acréscimo de R\$ 4,00 para cada 100 quilowatt-hora (kWh) consumido. Já para o Patamar 2 as condições são ainda mais custosas quando comparas ao Patamar 1, assim a tarifa sofre um acréscimo de R\$ 6,00 para cada 100 quilowatt-hora (kWh) consumido.

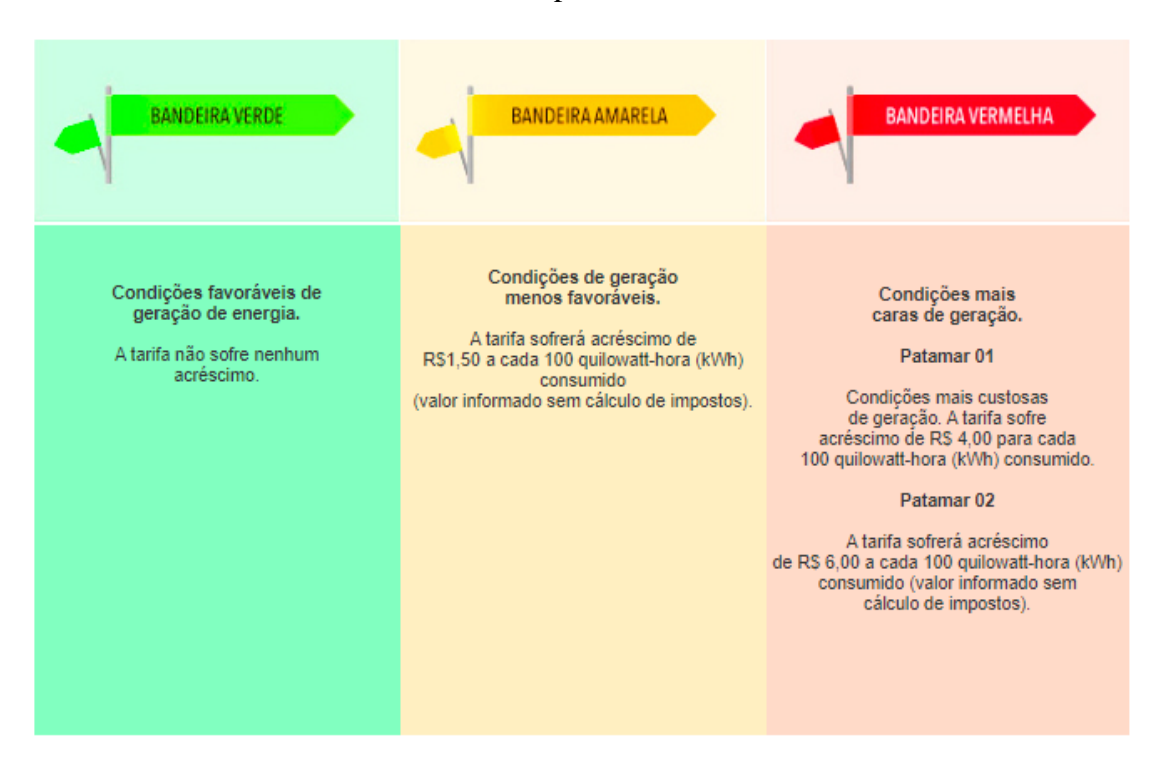

A tabela 2 mostra as bandeiras e seus respectivos custos:

<span id="page-27-0"></span>*Tabela 2: Tabela das bandeiras e dos custos de energia (CEMIG,2018).*

Para o cálculo do custo com o consumo elétrico tem-se a equação 1:

$$
C = CK \times P \times H \times D \tag{1}
$$

Onde,

C é o custo do consumo elétrico.

CK é o custo médio do kWh.

P é a potência de consumo dos equipamentos.

H é o número de horas em que esses equipamentos permanecem ligados por dia.

<span id="page-28-0"></span>D é o número de dias em que os equipamentos permanecem ligados no mês.

#### **2.4 Depreciação de equipamentos**

A avaliação da depreciação dos equipamentos é muito importante nos balanços das empresas. Essa depreciação deve aparecer como a perda de valor dos bens físicos sujeitos a desgastes ou a perda de utilidade por uso, ação da natureza ou obsolescência. Essa análise também é essencial para a análise financeira já que cada equipamento têm uma vida útil. Ela é calculada usando o método linear, que consiste na relação entre a diferença de valor inicial e do valor residual, dividida pela vida útil do sistema (ELETROBRÁS, 2005).

De acordo com o guia do ar condicionado (2018), o ciclo de vida de equipamentos unitários é de cerca de 8 anos, e o do VRF é de cerca de 15 anos.

A equação para o cálculo da depreciação dos equipamentos é:

$$
DAE = \frac{CE - CR}{VU} \tag{2}
$$

Onde,

DAE é a depreciação anual do equipamento.

CE é o custo inicial do equipamento novo.

CR é o custo residual do equipamento.

VU é a vida útil do equipamento (anos).

#### <span id="page-29-0"></span>**2.5 Custos referentes à manutenção**

De acordo com a portaria 3523/98, do Ministério da Saúde (www.saude.gov.br), em seu 6º artigo, determina que, em sistemas a partir de 5 TR (15.000 Kcal/h ou 60.000 Btu/h), os proprietários, locatários e prepostos, responsáveis pelo sistema, deverão manter um responsável técnico habilitado, com as atribuições de implantar e manter um PMOC (Plano de Manutenção, Operação e Controle) do sistema de ar condicionado SERRA (1998).

Como para esse projeto os sistemas estão a cima dessa capacidade de 60 000 BTU/h, há a necessidade de se realizar manutenções frequentes e planejadas.

Para o valor da manutenção, a análise é feita em R\$/TR (reais por tonelada de refrigeração). Esse índice é determinado por empresas especializadas e inclui os custos associados segundo a capacidade do equipamento e suas características principais.

## <span id="page-29-1"></span>**2.6 O Valor Presente Líquido (VPL) e a Taxa Interna de Rentabilidade (TIR) sendo usados para a comparação de dois sistemas diferentes.**

"A análise financeira é o esforço dedicado à compreensão das finanças do empreendimento. Ela ajuda a identificar fragilidades e prevenir problemas em curto, médio e longo prazos. As informações obtidas nesse processo auxiliam as tomadas de decisão relativas à correção de problemas de liquidez e fluxo de caixa." (MXM, 2017)

Dentro dos parâmetros avaliados em uma análise financeira tem-se dois muito importantes, que são, o VPL e a TIR, para esse trabalho vamos utiliza-los.

O VPL e a TIR permitem analisar a viabilidade financeira de projetos ou novos negócios, a partir das estimativas dos investimentos iniciais e retornos futuros (fluxos de caixa).

Nesse trabalho, será feita a análise dessas duas variáveis para os sistemas escolhidos, analisando qual será mais viável a curto prazo, e qual será mais viável a longo prazo, de acordo com o custo dos equipamentos, mão de obra de instalação, custo de energia ao longo do tempo, manutenções envolvidas e depreciação dos equipamentos. Será analisado o retorno de investimento em anos, com a escolha do mais viável no longo prazo.

O VPL é considerado uma sofisticada técnica de análise de orçamento de capital, exatamente por considerar o valor do dinheiro no tempo, assim, para chegar em seu cálculo é necessário se utilizar do auxílio de programas, como o Excel (2019). Utilizando-se esta técnica, tanto as entradas como as saídas de caixa são traduzidas para valores monetários atuais. Dessa

forma, podem ser comparadas ao investimento inicial, que está automaticamente expresso em termos monetários atuais.

Este tipo de técnica desconta os fluxos de caixa da empresa a uma taxa especificada. Esta taxa é frequentemente chamada de taxa de desconto, custo de oportunidade ou custo de capital, e refere-se ao retorno mínimo que deve ser obtido por um projeto, de forma a manter inalterado o valor de mercado da empresa.

O critério usado para a aceitação ou não de determinado projeto é o seguinte: se o VPL for maior que zero, aceita-se o projeto; se o VPL for menor que zero, rejeita-se o projeto, o que significa que se o VPL for maior que zero, a empresa obterá um retorno maior do que seu custo de capital. Com isto, estaria aumentando o valor de mercado da empresa e, consequentemente, a riqueza dos seus proprietários (MARTINS, 2018).

Ele se determina pela equação:

$$
VPL = \text{Investimento Inicial} + \sum_{t=1}^{N} \frac{Ft}{(1+TIR)^t}
$$
 (3)

Onde:

t é o intervalo analisado em meses ou anos.

VPL é o Valor Presente Líquido.

N é o número de intervalos.

Ft é o fluxo de caixa nesse intervalo.

TIR é a Taxa Interna de Retorno.

A definição de Taxa Interna de Retorno é: "A taxa de desconto que anula o VPL"

"A taxa interna de retorno ou taxa interna de rentabilidade, de sigla TIR, em inglês IRR (Internal Rate of Return), é uma taxa de desconto hipotética que, quando aplicada a um fluxo de caixa, faz com que os valores das despesas, trazidos ao valor presente, seja igual aos valores dos retornos dos investimentos, também trazidos ao valor presente. Ou seja, é a taxa de atualização do projeto que dá ao Valor Presente Líquido (VPL) um valor nulo. A TIR é a taxa que o investidor obtém em média em cada período (ano, mês) sobre os capitais que se mantêm investidos no projeto, enquanto o investimento inicial é recuperado progressivamente. (BRANCO, 2012).

A partir dessa análise é possível calcular o impacto dos eventos futuros associados a uma alternativa de investimento, isto é, medir o valor presente dos fluxos de caixa gerados pelo projeto ao longo de sua vida útil.

Onde o Investimento Inicial é a diferença do custo para a implementação das alternativas. O Ft representa o fluxo de caixa do período avaliado, a partir da diferença de custos para se manter as duas alternativas (CAZOTTI, 2017).

Para o caso desse estudo, o fluxo de caixa seria a diferença de custo para se manter as alternativas (custo referente ao consumo energético, a depreciação do equipamento e a manutenção do mesmo).

A TIR seria calculada considerando apenas o investimento inicial e o fluxo de caixa durante o período avaliado. Levando em consideração um VPL = 0. Esse cálculo é realizado através do Excel (2019).

A partir da TIR, já é possível se calcular o VPL para o mesmo período avaliado, também através do Excel (2019).

#### <span id="page-31-0"></span>**2.7 Software utilizado no projeto**

Diversos são os softwares utilizados em projetos de climatização e refrigeração. Para o cálculo da carga térmica, utiliza-se, mais frequentemente, o BlockLoad, v.4.16 da Carrier, por ser um programa mais simples.

Tem-se o HAP (Hourly Analysis Program, v. 5.11), também da Carrier, que é um programa mais completo e também complexo. Esse é menos usado. Além desses já citados temse o (Energy-Plus,2019) e o (Revit, 2019). O REVIT (2019) possui a ferramenta BIM (Building Modelling Information) que permite não apenas modelar a construção, mas também, avaliar os dados da mesma, possibilitando se realizar simulações dinâmicas. Podem ser realizados projetos estruturais, hidráulicos, elétricos e inclusive de HVAC (Heat Ventilation and Air Conditioned), que foi o caso do presente estudo. Assim, o **REVIT (2019)** foi o programa escolhido no neste trabalho. Ele é um programa pago, porém é possível se conseguir uma licença para estudantes que dura até dois anos, que foi o caso desse trabalho.

#### <span id="page-32-1"></span>**2.8 COP (Coefficient of Performance)**

O coeficiente de performance (COP) para um ciclo de refrigeração relaciona a quantidade de calor retirada de uma fonte quente e o total de trabalho utilizado para se retirar essa quantidade de calor (ÇENGEL E BOLES, 2006).

Assim, o COP é definido por:

$$
COP = \frac{Energy \dot{u} \dot{u} \dot{u}}{Energy \dot{u} \dot{u} \dot{u}} = \frac{\dot{Q}_0}{\dot{W}_c} = \frac{h_1 - h_4}{h_2 - h_1}
$$
(4)

Onde

 $\dot{Q}_0$  é o efeito refrigerante

 $\dot{W}_c$  é a energia consumida pelo sistema.

 $h_{1,2,3,4}$  é a entalpia em cada ponto do ciclo.

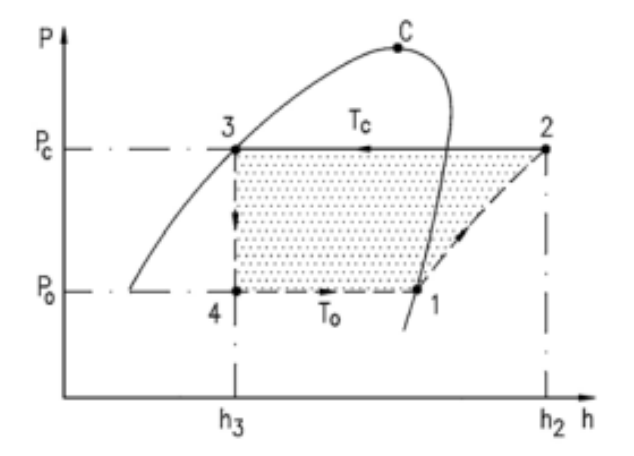

*Figura 4: Gráfico Pxh referente ao sistema de refrigeração.*

<span id="page-32-0"></span>Segundo a equação (4), para ciclo teórico, o COP está em função somente das propriedades do refrigerante, da entalpia do mesmo, nas suas diferentes condições no ciclo. Para o ciclo real, entretanto, o cálculo do COP poderá ser calculado através apenas do efeito refrigerante (carga térmica retirada), dividido pelo trabalho consumido pela unidade condicionadora. Essa carga térmica é a energia calorífica que deve ser retirada do ambiente,

através da troca com o refrigerante. Essa energia deve ser igual ao efeito refrigerante produzido pelo sistema de refrigeração, o qual caracteriza a sua capacidade.

### <span id="page-33-0"></span>**3 DETERMINAÇÃO DA CARGA TÉRMICA**

Agora será determinado a carga térmica total do local avaliado, levando em consideração todas as variáveis e condições externas e internas ao pavimento. Os cálculos serão possíveis com o auxílio do REVIT (2019).

#### <span id="page-33-1"></span>**3.1 Tipo de prédio, plantas e dados do mesmo:**

O prédio analisado é um pavimento de dois andares no Departamento de Engenharia Mecânica da UFJF com 511 m² de área total. As plantas referentes aos dois níveis do pavimento estudado estão representadas nas figuras 5 e 6 respectivamente.

Nas figuras 5 e 6 tem-se as plantas do local:

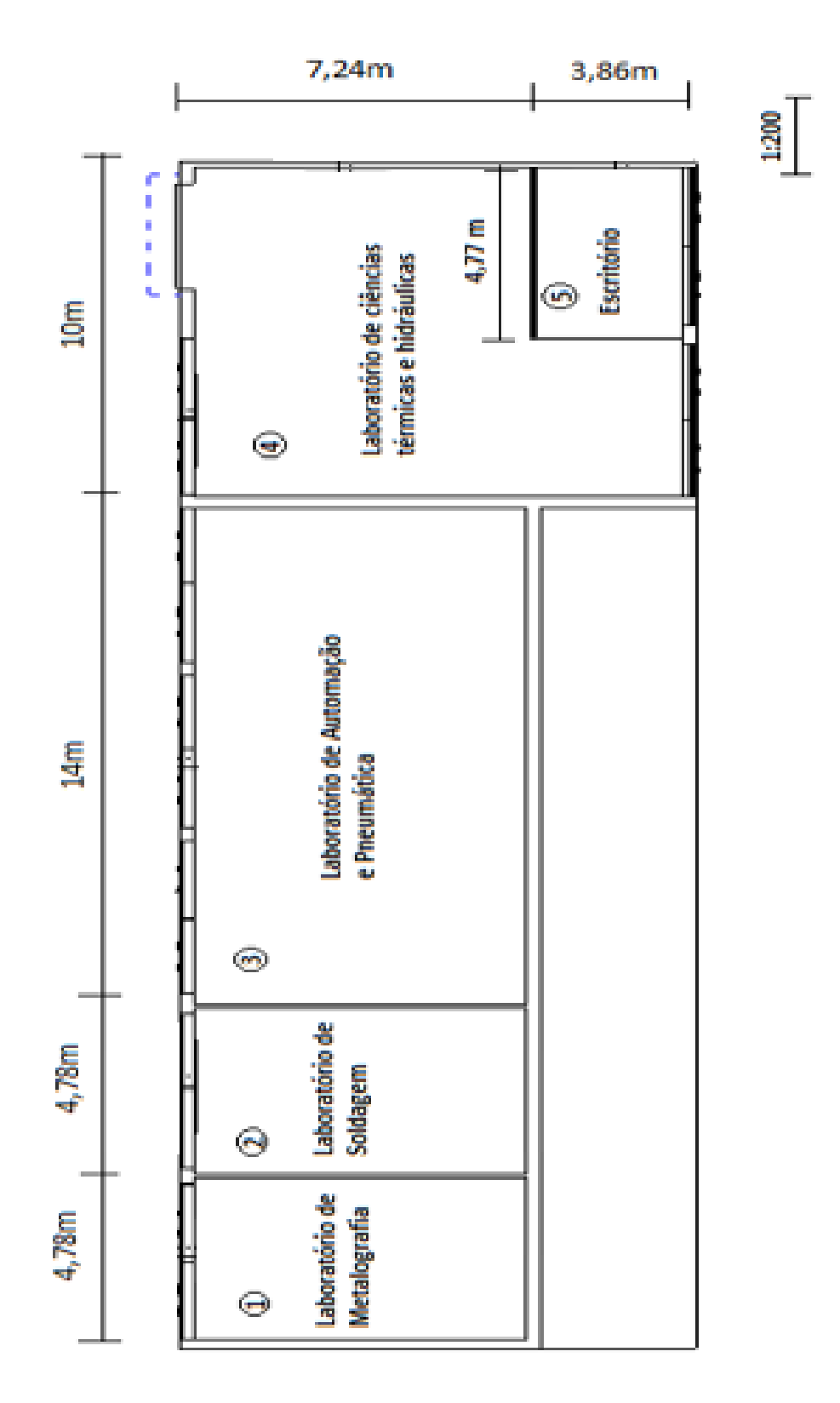

<span id="page-34-0"></span>*Figura 5: Planta referente ao nível 1.*

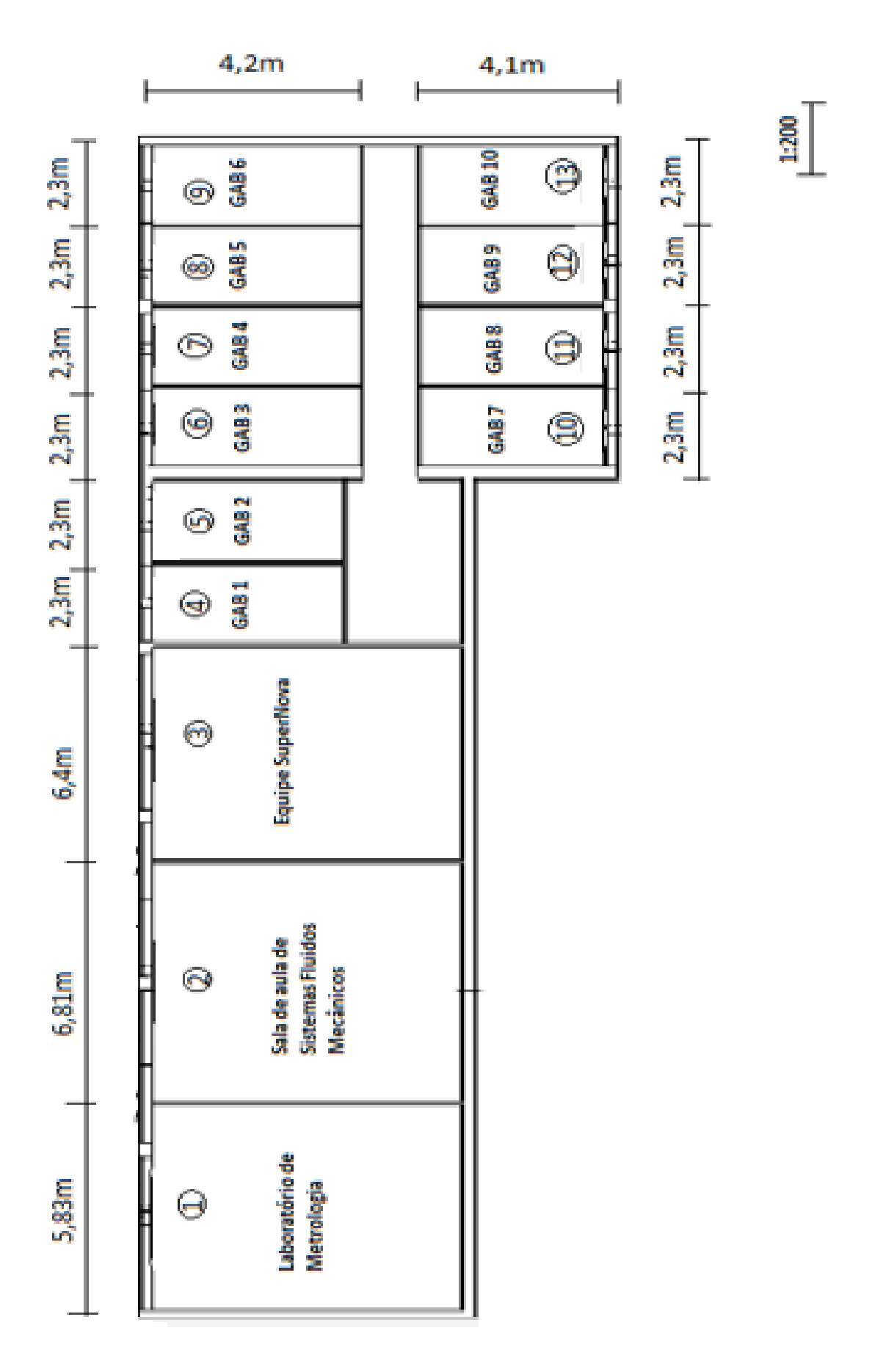

<span id="page-35-0"></span> *Figura 6: Planta referente ao nível 2.*
Materiais e dados da construção:

Os dados dos materiais representados pelas tabelas 3 e 4 foram coletados nos locais estudados e os coeficientes foram capturados através do Revit (2019).

| Dados das paredes                                            |                                                                       |           |           |        |                                                                                           |        |  |  |  |  |  |  |  |
|--------------------------------------------------------------|-----------------------------------------------------------------------|-----------|-----------|--------|-------------------------------------------------------------------------------------------|--------|--|--|--|--|--|--|--|
| Posição no pavimento:                                        | Externa<br>Externa<br>Interna<br>Interna<br>Externa<br><b>Interna</b> |           |           |        |                                                                                           |        |  |  |  |  |  |  |  |
| <b>Material:</b>                                             |                                                                       |           |           |        | Tijolo comum Tijolo comum Tijolo comum Tijolo comum Alvenaria de concreto Madeira/Papelão |        |  |  |  |  |  |  |  |
| Orientação:                                                  | SO.                                                                   | <b>NE</b> | <b>SO</b> |        |                                                                                           |        |  |  |  |  |  |  |  |
| Espessura (cm):                                              | 30                                                                    | 26        | 19        | 37,5   | 12,4                                                                                      |        |  |  |  |  |  |  |  |
| Coef. De transferência de calor (U) - (W/m <sup>2</sup> .k): | 2,8421                                                                | 2,0769    | 2,8421    | 1,4400 | 8,7838                                                                                    | 5,0821 |  |  |  |  |  |  |  |
| Densidade (kg/m <sup>3</sup> ):                              | 1300                                                                  | 1300      | 1300      | 1300   | 2300                                                                                      | 400    |  |  |  |  |  |  |  |
| Calor específico (kcal/kg.°C):                               | 0,22                                                                  | 0,22      | 0,22      | 0,22   | 0,20                                                                                      | 0,60   |  |  |  |  |  |  |  |
| Resistência térmica ((m <sup>2</sup> .K)/W):                 | 0,3519                                                                | 0,4815    | 0,3519    | 0,6944 | 0,1138                                                                                    | 0,1968 |  |  |  |  |  |  |  |

 *Tabela 3: Dados das paredes externas e internas*

| Dados das janelas, portas e laje                             |        |        |          |         |  |  |  |  |  |  |
|--------------------------------------------------------------|--------|--------|----------|---------|--|--|--|--|--|--|
| Portão<br><b>Janelas</b><br>Laje<br><b>Portas</b>            |        |        |          |         |  |  |  |  |  |  |
| Material:                                                    | Vidro  | Aço    | Concreto | Madeira |  |  |  |  |  |  |
| Espessura(cm):                                               | 1,2    | 6      | 33       | 5       |  |  |  |  |  |  |
| Coef. De transferência de calor (U) - (W/m <sup>2</sup> .k): | 3,1292 | 3,7021 | 0,5861   | 2,5572  |  |  |  |  |  |  |
| Densidade (kg/m <sup>3</sup> ):                              | 2500   | 7860   | 2600     | 850     |  |  |  |  |  |  |
| Calor específico (kcal/kg.°C):                               | 0.2000 | 0,1115 | 0,2000   | 0,6500  |  |  |  |  |  |  |
| Resistência térmica ((m <sup>2</sup> .K)/W):                 | 0,3196 | 0,2701 | 1,7063   | 0,3911  |  |  |  |  |  |  |

 *Tabela 4: Materiais e dados da construção (janelas, portas e laje).*

#### **3.2 Condições de projeto (Externas e Internas)**

É estabelecido que a temperatura ideal do ar-condicionado para se trazer um ótimo conforto térmico em ambientes fechados, com pouca movimentação interna, como escritórios e salas de aulas, seja em torno de 23°C a 26°C para a TBS e para a TBU entre 20ºC a 23ºC durante o verão. Já durante o inverno, essa temperatura gira em torno de 20ºC a 23ºC para a TBS e 17ºC a 20ºC para a TBU. (ANVISA, 2017). Esses foram os valores adotados nesse trabalho para o cálculo das cargas de aquecimento e de resfriamento.

Para o presente trabalho, foi possível aderir a posição exata do pavimento de estudo no REVIT (2019), o qual já fornecia as TBU, TBS, a de PO, e a UR de forma precisa.

Na tabela 5 tem-se os dados psicrométricos referente a TBU, TBS, PO e UR para o verão e para o inverno para Juiz de Fora, Minas Gerais, Brasil, cuja posição geográfica aparece na figura 7. Com Latitude: 21º 77' 88" e Longitude: 43º 37' 32" e uma altitude de 695m segundo o REVIT.

| Dados Psicrométricos |      |       |  |  |  |  |  |  |  |
|----------------------|------|-------|--|--|--|--|--|--|--|
| <b>VERÃO</b>         | TBS: | 29ºC  |  |  |  |  |  |  |  |
|                      | TBU: | 26ºC  |  |  |  |  |  |  |  |
|                      | PO:  | 25ºC  |  |  |  |  |  |  |  |
|                      | UR:  | 22,2% |  |  |  |  |  |  |  |
|                      |      |       |  |  |  |  |  |  |  |
| <b>INVERNO</b>       | TBS: | 12ºC  |  |  |  |  |  |  |  |
|                      | TBU: | 920   |  |  |  |  |  |  |  |
|                      | PO:  | 6,5ºC |  |  |  |  |  |  |  |
|                      | UR:  | 69,1% |  |  |  |  |  |  |  |

*Tabela 5: Dados psicrométricos para o local avaliado.*

Nas figuras 7 e 8 tem-se o posicionamento geográfico do pavimento:

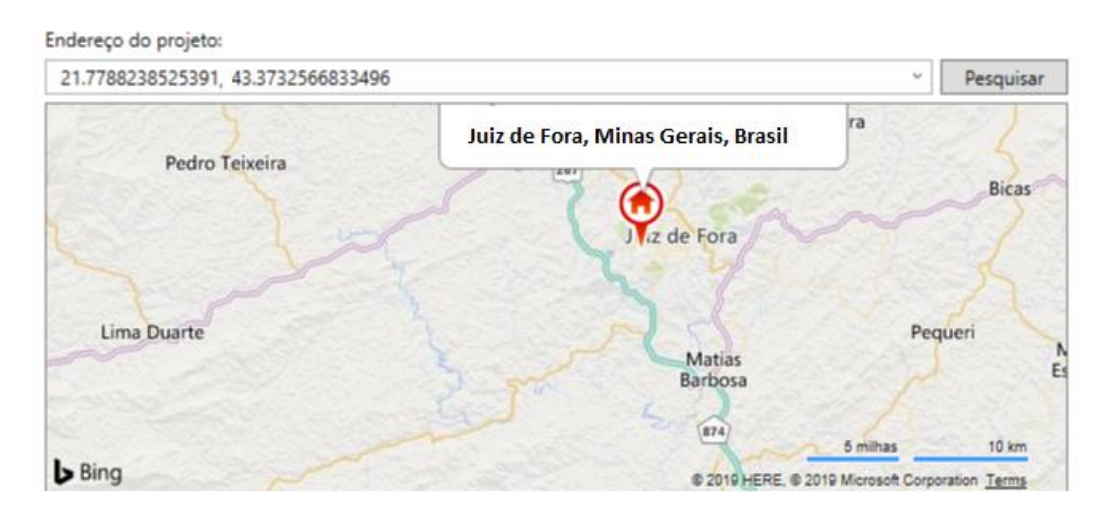

*Figura 7: Posição geográfica do local estudado.*

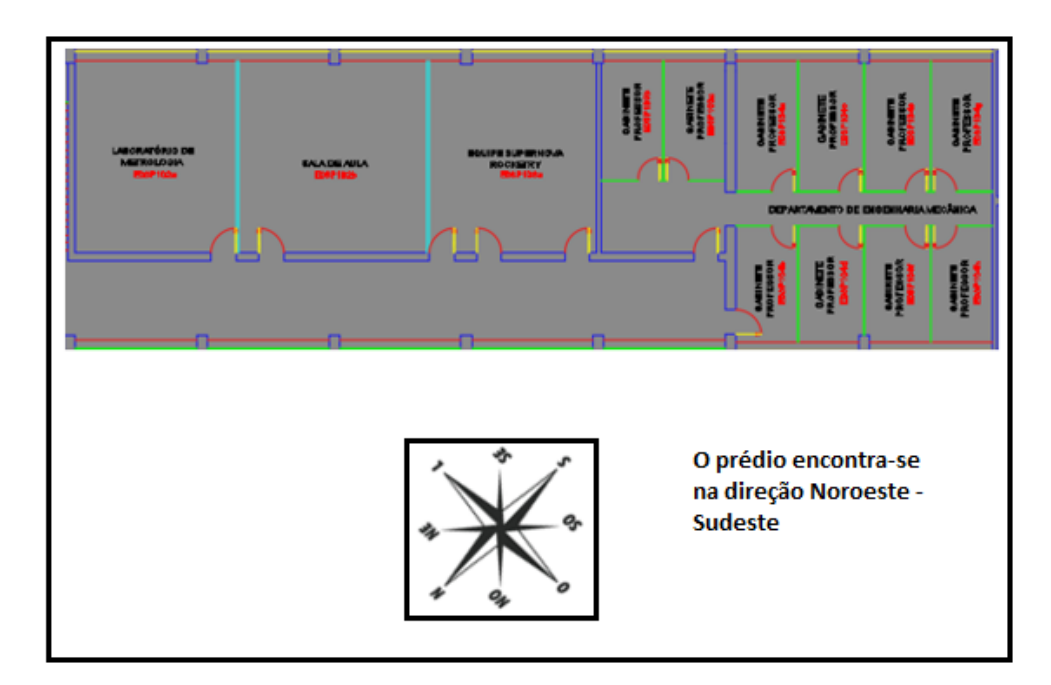

*Figura 8: Posicionamento geográfico do local.*

Como apresentado na figura 8, o local está no corte (direção) Noroeste-Sudeste.

# **3.3 Dados de entrada para o cálculo da carga térmica interna nos dois andares avaliados.**

Foram coletados no local de estudo dados internos, como: número de pessoas que frequentam o local e carga de dissipação de calor através da iluminação e dos equipamentos elétricos. Foi considerado que as atividades das pessoas no interior do prédio se davam entre 9:00 as 21:00.

Os dados de entrada (número de pessoas, carga de iluminação e potência dos equipamentos elétricos) estão apresentados na tabela 6:

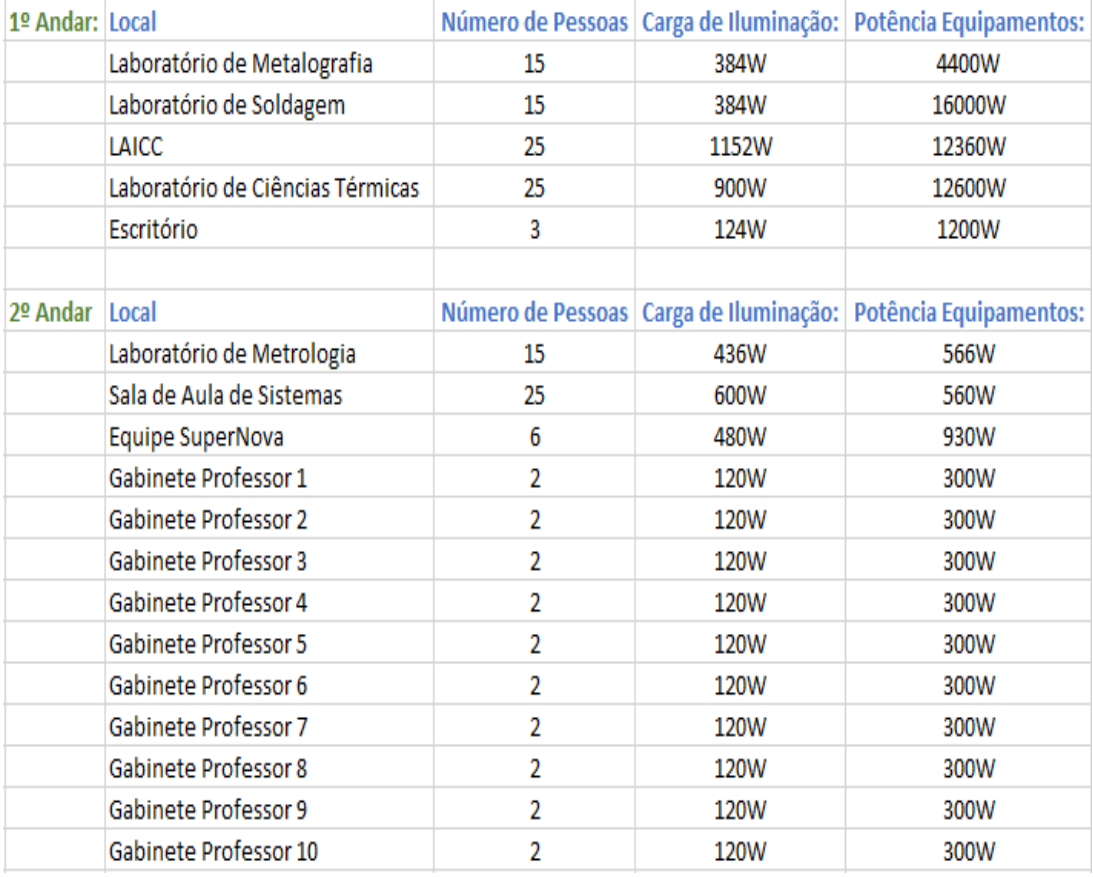

*Tabela 6: Dados internos coletados nos locais avaliados.*

Cada pessoa é uma fonte de emissão de calor sensível e latente. Para se realizar o cálculo dessa emissão, define-se apenas o número máximo de pessoas que frequentam o local e o tipo de atividade exercido no ambiente. Os valores variam de acordo com a atividade exercida. Como no caso desse estudo, as atividades são em salas de aulas e em laboratórios, foi escolhido atividade moderada em trabalhos de escritório. Essa escolha foi realizada no próprio REVIT (2019). E ele mesmo definiu a carga latente e sensível emitida por essas pessoas como apresentado na tabela 7.

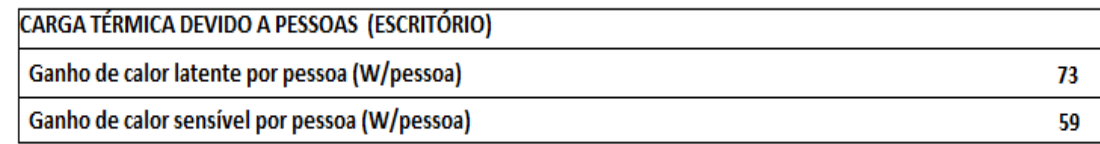

#### *Tabela 7:Carga sensível e latente devido às pessoas*

Para a carga de iluminação, define-se apenas a potência total das lâmpadas em cada ambiente e o próprio Revit (2019), através de uma análise da área do local e do tipo de lâmpada, identifica a carga térmica de dissipação das mesmas.

Para a carga térmica referente à dissipação de calor pelos motores elétricos, assim como a carga devido à iluminação, define-se apenas a potência dos equipamentos e o próprio Revit (2019), através do percentual de radiação para equipamentos elétricos, identifica essa carga.

# **3.4 Carga térmica calculada através do Revit (2019) no 1º e 2º andar do prédio do curso de Engenharia Mecânica da UFJF (Levando em consideração apenas o número de pessoas, motores elétricos e a iluminação).**

Na tabela 8, estão as cargas térmicas de forma detalhada, retiradas do REVIT (2019), separando cada local do primeiro e do segundo andar do pavimento estudado. Os dados são referentes às cargas apenas das pessoas, dos motores elétricos e da iluminação.

|          |                 | Carga Térmica de Cada Espaço Separado       |
|----------|-----------------|---------------------------------------------|
|          | A               |                                             |
|          | Carga calculada | Nome                                        |
|          |                 |                                             |
|          | 7329 W          | Laboratório de Metalografia                 |
| 1º Andar | 15228 W         | Laboratório Soldagem                        |
|          | 16349 W         | LAICC                                       |
|          | 17173 W         | Laboratório Ciências Térmicas               |
|          | 3058 W          | Escritório Laboratório de Ciências Térmicas |
|          | 4277 W          | Laboratório Metrologia                      |
|          | 6454 W          | Sala de Aula de Sistemas                    |
|          | 4084 W          | Equipe Supernova                            |
|          | 1099 W          | Gabinete professor 1                        |
|          | 1134 W          | Gabinete Professor 2                        |
| 2º Andar | 1617 W          | Salinha Departamento                        |
|          | 1148 W          | Gabinete Professor 3                        |
|          | 1104 W          | Gabinete Professor 4                        |
|          | 1105 W          | Gabinete Professor 5                        |
|          | 1932 W          | Gabinete Professor 6                        |
|          | 1779 W          | Gabinete Professor 7                        |
|          | 1105 W          | Gabinete Professor 8                        |
|          | 1106 W          | Gabinete Professor 9                        |
|          | 1492 W          | Gabinete Professor 10                       |

*Tabela 8: Carga térmica calculada pelo (Revit,2019) para cada local separado incluindo apenas os fatores externos.*

# **3.5 Carga térmica total calculada para os dois andares (devido a fatores internos e externos)**

Já nas tabelas 9,10 e 11 tem-se as cargas totais dos ambientes, incluindo fatores internos e externos como: infiltração, ventilação e insolação. E o percentual que cada variável representa no todo. Na tabela 12 tem-se a carga de pico de resfriamento e de aquecimento. Esses dados também foram retirados do Revit (2019).

A carga térmica máxima (de pico) de um sistema de refrigeração que serve uma série de recintos com diferentes faces poderá ocorrer em um instante diferente daquele para o qual ocorre o pico dos distintos espaços (STOCKER, 1985). No caso desse trabalho o próprio Revit (2019) identifica o mês e o horário de pico avaliando todas as zonas juntas. Nesse caso o pico foi para o resfriamento, o qual será a carga adotada.

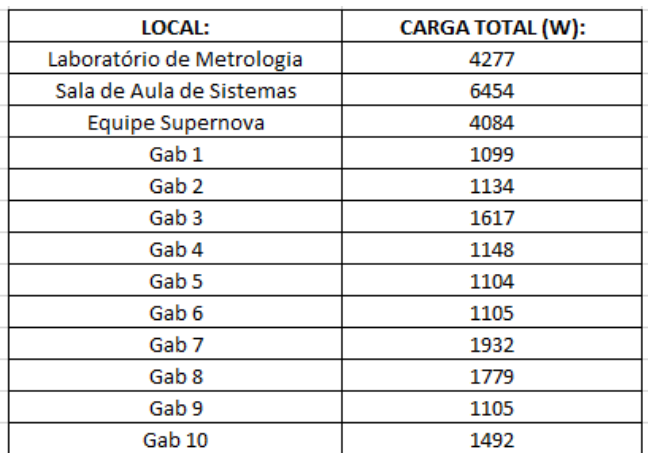

*Tabela 10: Carga total em cada ambiente separado - Nível 2*

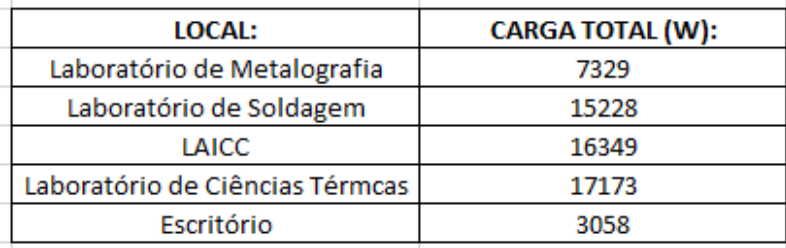

*Tabela 9:Carga total em cada ambiente separado - Nível 1*

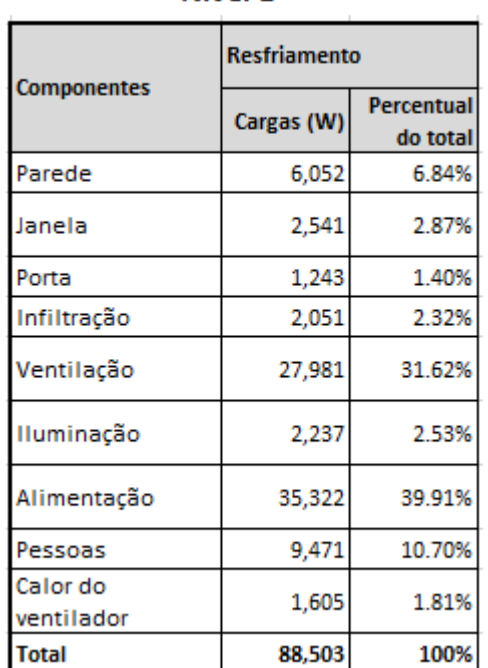

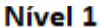

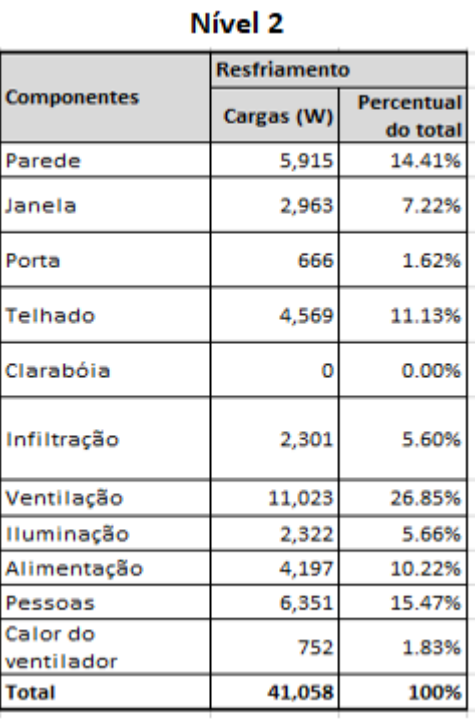

*Tabela 11:Carga térmica total somada separando em porcentagem. Nível 1 e Nível 2 respectivamente.*

Na tabela 12 tem-se o resultado da carga total de pico para o resfriamento e para o aquecimento, com o mês e hora em que ela ocorre.

| Tipo de construção                         | Prédio Dois Andares |
|--------------------------------------------|---------------------|
| Area (m <sup>2</sup> )                     | 511                 |
| Volume (m <sup>3</sup> )                   | 1,340.34            |
| <b>Resultados calculados</b>               |                     |
| Carga total de pico de resfriamento (W)    | 130.138             |
| Mês e hora do pico de resfriamento         | Fevereiro 16:00     |
| Carga sensível do pico de resfriamento (W) | 93,846              |
| Carga latente do pico de resfriamento (W)  | 36.292              |
| Carga do pico de aquecimento (W)           | 14.656              |

*Tabela 12: Carga térmica total calculada.*

# **4 PROPOSTA DE ALTERNATIVAS DE EQUIPAMENTOS PARA SUPRIR A CARGA TÉRMICA (SELEÇÃO DE EQUIPAMENTOS E LAYOUTS):**

Agora a partir da carga total calculada, serão propostas alternativas para o projeto, sendo a primeira composta por sistemas unitários e a segunda por um sistema VRV, centralizado.

### **4.1 Alternativa 1:**

### **4.1.1 Seleção dos equipamentos**

A partir da carga térmica total calculada no capítulo 3, foi possível fazer a seleção dos equipamentos para as duas alternativas. Foi preciso entrar em contato com fornecedores brasileiros, para avaliar o preço atual de mercado dos equipamentos e o custo com a mão de obra para instalação dos mesmos.

Segundo a tabela 12 a carga de pico foi a de resfriamento, de 130,1 kW, que é, aproximadamente 444 000 BTU/h ou 37 TR (Toneladas de Refrigeração).

- Carga térmica do primeiro andar: 25 TR
- Carga térmica do segundo andar: 12 TR

Para a alternativa 1 (sistemas unitários), foram escolhidos os equipamentos de acordo com a carga separada de cada local. O equipamento unitário escolhido está representado na figura que se segue (figura 9).

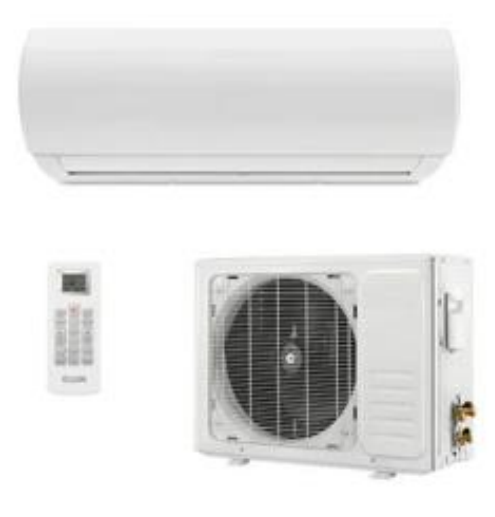

*Figura 9: Imagem referente aos equipamentos para a alternativa 1 (sistemas unitários).*

# **4.1.2 Layout dos níveis 1 e 2 com sistema unitário e especificações dos equipamentos:**

Nas figuras 10 e 11 estão representados os layouts dos níveis 1 e 2 com o posicionamento dos sistemas unitários.

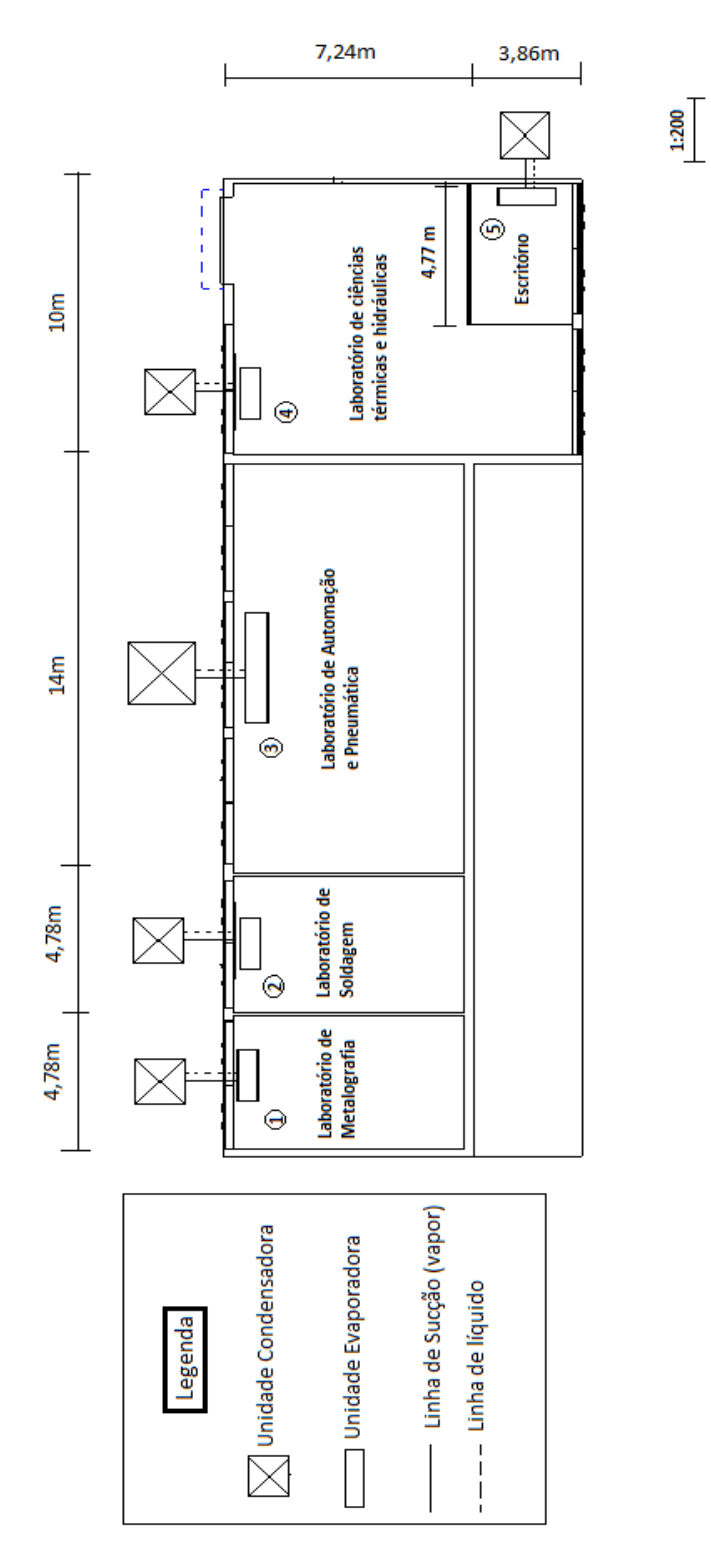

*Figura 10:Nível 1 com a alternativa com sistema unitário.*

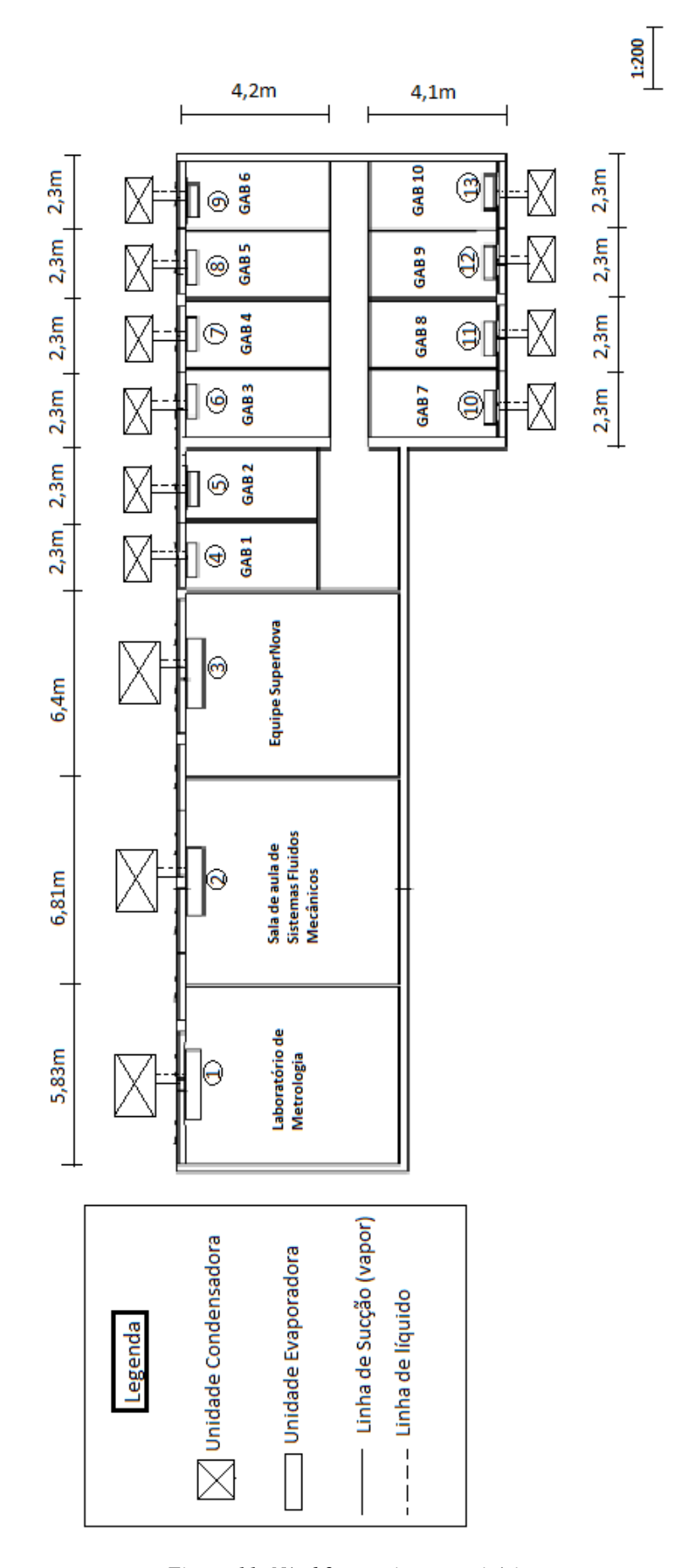

*Figura 11: Nível 2 com sistema unitário.*

Nas tabelas 13 e 14 estão representadas de forma detalhada, todas as especificações dos equipamentos utilizados na alternativa 1 (sistema unitário) para o nível 1 e para o nível 2.

|         | DADOS DOS EQUIPAMENTOS NÍVEL 1 SISTEMA UNITÁRIO: |
|---------|--------------------------------------------------|
| Número: | Especificações:                                  |
|         | 30000 BTU/h, 220V                                |
|         | 60000 BTU/h, 220V                                |
|         | 60000 BTU/h, 220V                                |
|         | 60000 BTU/h, 220V                                |
|         | 12000 BTU/h, 220V                                |

*Tabela 13:Dados dos equipamentos para a alternativa 1 (sistema unitário) no nível 1.*

|         | DADOS DOS EQUIPAMENTOS NÍVEL 2 SISTEMA UNITÁRIO: |
|---------|--------------------------------------------------|
|         | Sistema Unitário                                 |
| Numero: | Especificações:                                  |
| 1.      | 18000 BTU/h, 220V                                |
| 2       | 24000 BTU/h, 220V                                |
| 3       | 18000 BTU/h, 220V                                |
| 4       | 9000 BTU/h, 220V                                 |
| 5       | 9000 BTU/h, 220V                                 |
| 6       | 9000 BTU/h, 220V                                 |
| 7       | 9000 BTU/h, 220V                                 |
| 8       | 9000 BTU/h, 220V                                 |
| 9       | 9000 BTU/h, 220V                                 |
| 10      | 9000 BTU/h, 220V                                 |
| 11      | 9000 BTU/h, 220V                                 |
| 12      | 9000 BTU/h, 220V                                 |
| 13      | 9000 BTU/h, 220V                                 |
|         |                                                  |

*Tabela 14: Dados dos equipamentos para a alternativa 1 (sistema unitário) no nível 2.*

## **4.2 Alternativa 2**

### **4.2.1 Seleção dos equipamentos**

Para a seleção dos equipamentos para a alternativa 2, sistema VRV (centralizado), foi feito contato com a empresa (FRIGELAR, 2019), que tem o seu site disponível em "www.frigelar.com.br". A empresa forneceu os dados dos equipamentos e os custos envolvidos com os mesmos.

Estão representados nas figuras 12 e 13 os equipamentos para a alternativa 2, VRV (centralizado):

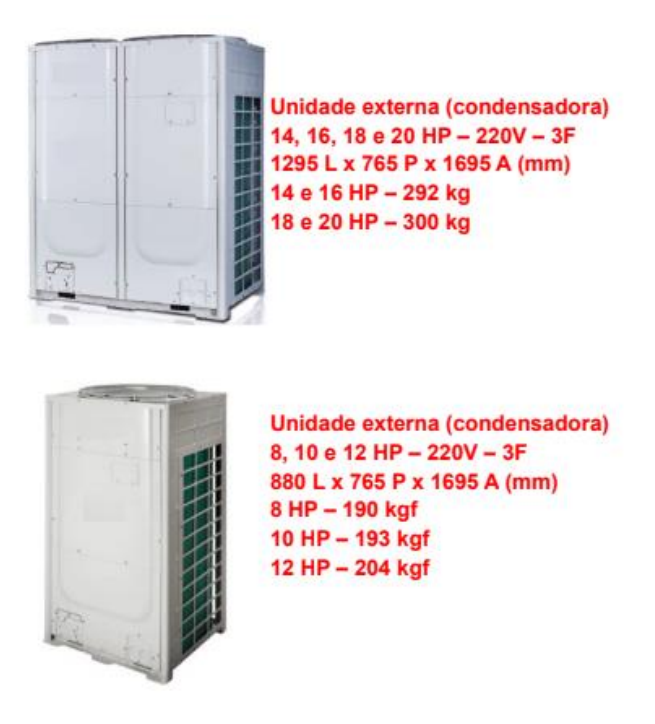

*Figura 12: Unidade condensadora para a alternativa 2 (sistema VRF – centralizado, (Frigelar, 2019).*

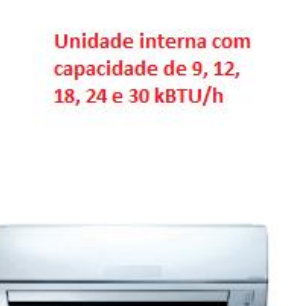

*Figura 13: Unidade evaporadora para a alternativa 2 (sistema VRF - centralizado). (Frigelar, 2019).*

# **4.2.2 Layout dos níveis 1 e 2 com sistema centralizado, juntamente com os diâmetros das linhas de líquido e de gás e as especificações dos equipamentos.**

Na figura 14 está representado o layout do posicionamento da unidade condensadora para o sistema centralizado:

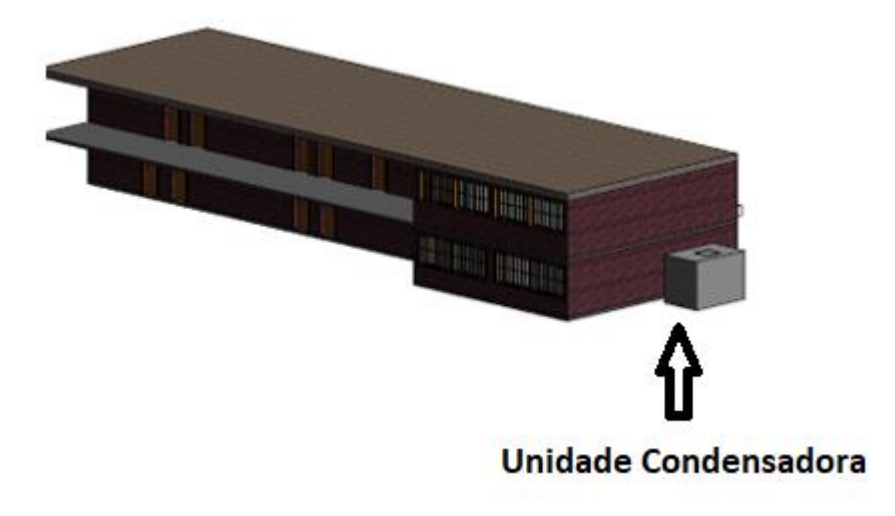

*Figura 14: Layout do posicionamento da unidade condensadora para a alternativa 2 (VRF - centralizado).*

Para se dimensionar as linhas de sucção (gás) e a de líquido para a alternativa 2, foram selecionados os diâmetros a partir das tabelas oferecidas pelo (FRIOCLIMA, 2019). As tabelas estão no anexo desse trabalho.

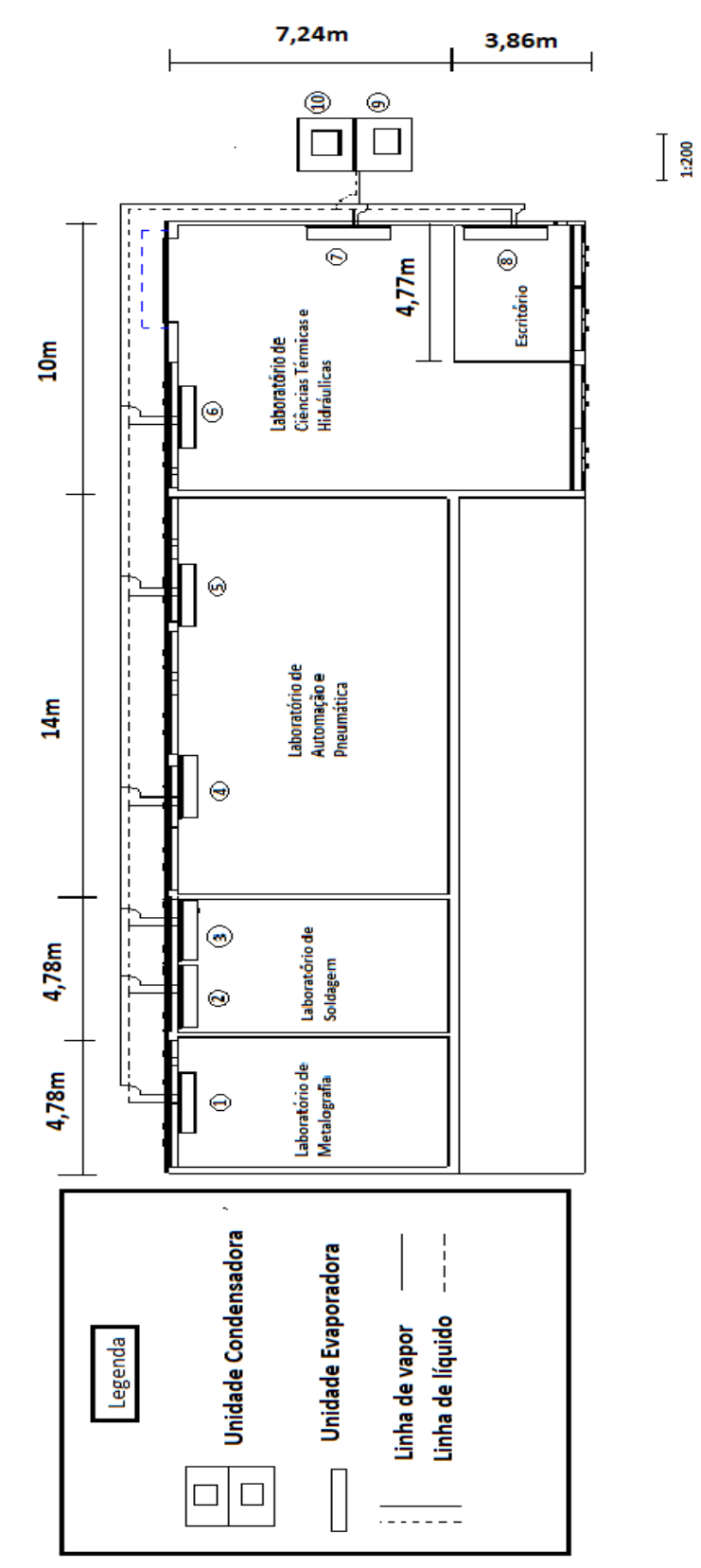

Na figura 15 está representado o layout do nível 1 com o sistema centralizado:

*Figura 15: Layout do nível 1 com a alternativa 2 (VRF - centralizado).*

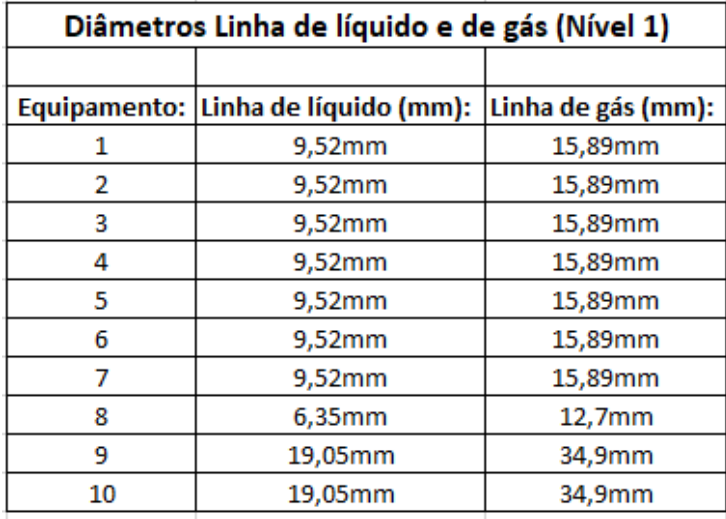

Na tabela 15 está representado o diâmetro das linhas de líquido e de gás para o sistema centralizado no nível 1:

*Tabela 15: Diâmetro das linhas de líquido e de gás para a alternativa 2 (VRF – centralizado).*

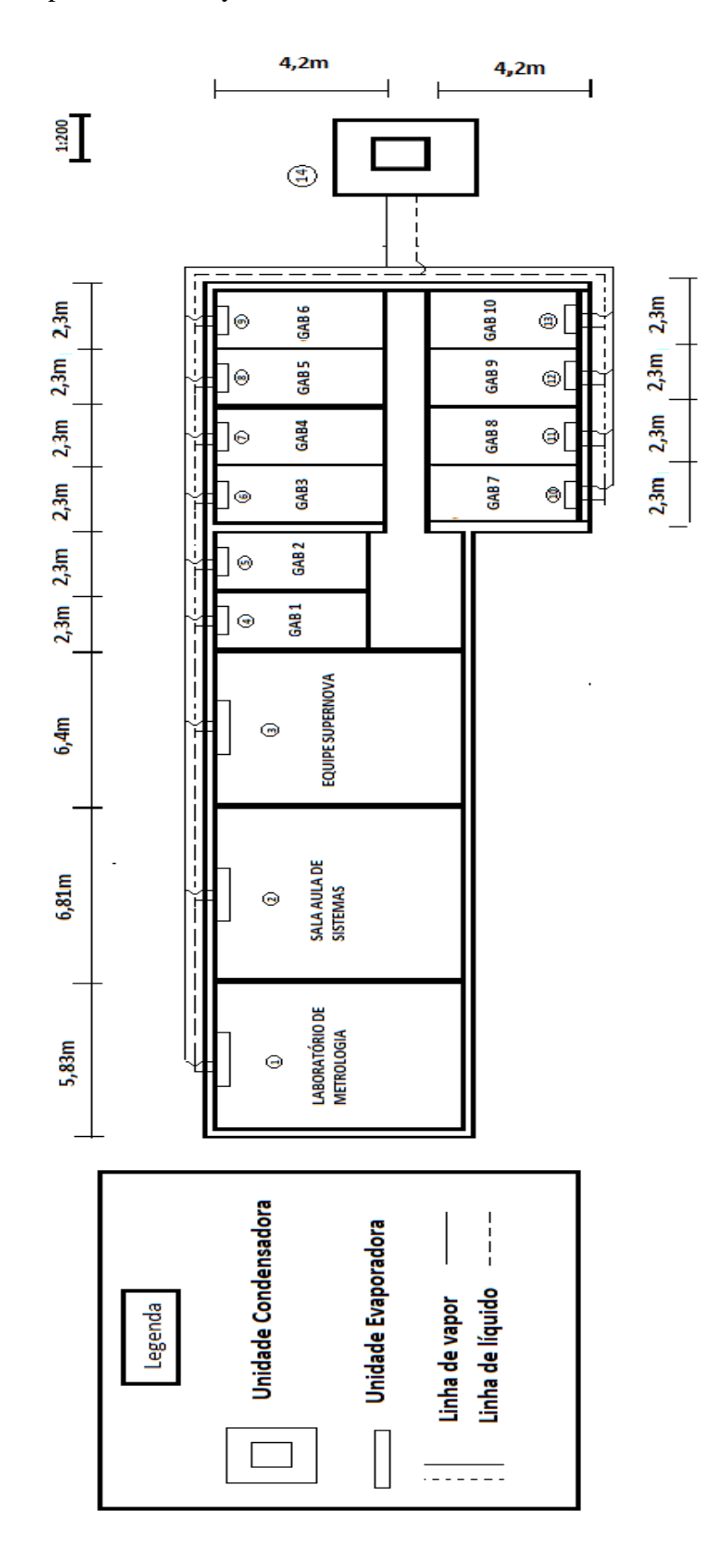

Na figura 16 está representado o layout do nível 2 com sistema centralizado:

*Figura 16: Layout do nível 2 com a alternativa 2 (VRF - centralizado).*

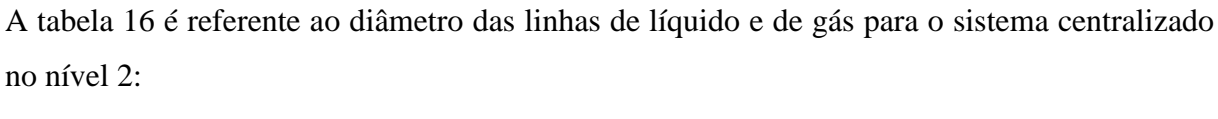

| Diâmetros Linha de líquido e de gás (Nível 2) |                                     |                    |  |  |  |  |  |  |
|-----------------------------------------------|-------------------------------------|--------------------|--|--|--|--|--|--|
|                                               |                                     |                    |  |  |  |  |  |  |
|                                               | Equipamento: Linha de líquido (mm): | Linha de gás (mm): |  |  |  |  |  |  |
| 1                                             | 6,35mm                              | 12,7mm             |  |  |  |  |  |  |
| 2                                             | 9,52mm                              | 15,89mm            |  |  |  |  |  |  |
| 3                                             | 6,35mm                              | 12,7mm             |  |  |  |  |  |  |
| 4                                             | 6,35mm                              | 12,7mm             |  |  |  |  |  |  |
| 5                                             | 6,35mm                              | 12,7mm             |  |  |  |  |  |  |
| 6                                             | 6,35mm                              | 12,7mm             |  |  |  |  |  |  |
| 7                                             | 6,35mm                              | 12,7mm             |  |  |  |  |  |  |
| 8                                             | 6,35mm                              | 12,7mm             |  |  |  |  |  |  |
| 9                                             | 6,35mm                              | 12,7mm             |  |  |  |  |  |  |
| 10                                            | 6,35mm                              | 12,7mm             |  |  |  |  |  |  |
| 11                                            | 6,35mm                              | 12,7mm             |  |  |  |  |  |  |
| 12                                            | 6,35mm                              | 12,7mm             |  |  |  |  |  |  |
| 13                                            | 6,35mm                              | 12,7mm             |  |  |  |  |  |  |
| 14                                            | 12,7mm                              | 28,58mm            |  |  |  |  |  |  |

*Tabela 16: Diâmetro das linhas de líquido e de gás do sistema VRF (centralizado) no nível 2.*

Na tabela 17 está representado as especificações para o sistema centralizado no nível 1:

| DADOS DOS EQUIPAMENTOS NÍVEL 1 SISTEMA CENTRALIZADO: |                                       |  |  |  |  |  |  |  |
|------------------------------------------------------|---------------------------------------|--|--|--|--|--|--|--|
|                                                      | Sistema centralizado unidade interna: |  |  |  |  |  |  |  |
| <b>Numero:</b>                                       | Especificações:                       |  |  |  |  |  |  |  |
| 1                                                    | 30000 BTU/h, 220V                     |  |  |  |  |  |  |  |
| 2                                                    | 30000 BTU/h, 220V                     |  |  |  |  |  |  |  |
| 3                                                    | 30000 BTU/h, 220V                     |  |  |  |  |  |  |  |
| 4                                                    | 30000 BTU/h, 220V                     |  |  |  |  |  |  |  |
| 5                                                    | 30000 BTU/h, 220V                     |  |  |  |  |  |  |  |
| 6                                                    | 30000 BTU/h, 220V                     |  |  |  |  |  |  |  |
| 7                                                    | 30000 BTU/h, 220V                     |  |  |  |  |  |  |  |
| 8                                                    | 12000 BTU/h, 220V                     |  |  |  |  |  |  |  |
|                                                      | Sistema centralizado unidade externa: |  |  |  |  |  |  |  |
| Especificações:<br>Numero:                           |                                       |  |  |  |  |  |  |  |
| 9                                                    | 14HP, 220V - 3F                       |  |  |  |  |  |  |  |
| 10                                                   | 18HP, 220V - 3F                       |  |  |  |  |  |  |  |

*Tabela 17: Dados dos equipamentos para a alternativa 2 (VRF - centralizado) no nível 1.*

Na tabela 18 está representado as especificações dos equipamentos para o sistema centralizado no nível 2:

| DADOS DOS EQUIPAMENTOS NÍVEL 2 SISTEMA CENTRALIZADO: |                                       |  |  |  |  |  |  |
|------------------------------------------------------|---------------------------------------|--|--|--|--|--|--|
|                                                      |                                       |  |  |  |  |  |  |
|                                                      | Sistema centralizado unidade interna: |  |  |  |  |  |  |
| Numero:                                              | Especificações:                       |  |  |  |  |  |  |
| 1                                                    | 18000 BTU/h, 220V                     |  |  |  |  |  |  |
| 2                                                    | 24000 BTU/h, 220V                     |  |  |  |  |  |  |
| 3                                                    | 18000 BTU/h, 220V                     |  |  |  |  |  |  |
| 4                                                    | 9000 BTU/h, 220V                      |  |  |  |  |  |  |
| 5                                                    | 9000 BTU/h, 220V                      |  |  |  |  |  |  |
| 6                                                    | 9000 BTU/h, 220V                      |  |  |  |  |  |  |
| 7                                                    | 9000 BTU/h, 220V                      |  |  |  |  |  |  |
| 8                                                    | 9000 BTU/h, 220V                      |  |  |  |  |  |  |
| 9                                                    | 9000 BTU/h, 220V                      |  |  |  |  |  |  |
| 10                                                   | 9000 BTU/h, 220V                      |  |  |  |  |  |  |
| 11                                                   | 9000 BTU/h, 220V                      |  |  |  |  |  |  |
| 12                                                   | 9000 BTU/h, 220V                      |  |  |  |  |  |  |
| 13                                                   | 9000 BTU/h, 220V                      |  |  |  |  |  |  |
| Sistema centralizado unidade externa:                |                                       |  |  |  |  |  |  |
| Numero:                                              | Especificações:                       |  |  |  |  |  |  |
| 14                                                   | 14HP, 220V - 3F                       |  |  |  |  |  |  |

*Tabela 18: Dados dos equipamentos para a alternativa 2 (VRF - centralizado) no nível 2.*

## **5 COMPARAÇÃO DE ALTERNATIVAS**

A partir de agora já pode-se avaliar os custos referentes às duas alternativas. Serão avaliados os custos referentes aos equipamentos e instalação, custos referentes ao consumo elétrico, à depreciação e à manutenção dos equipamentos ao longo dos anos.

#### **5.1 Custos referentes aos equipamentos e instalação**

### **5.1.1 Alternativa 1**

De acordo com o guia do ar condicionado (2019), os sistemas de refrigeração têm um custo de mão de obra de instalação em torno de 30% a 70% do custo do próprio equipamento, assim, foi adotado um valor médio de 50% do custo do equipamento, para o valor da mão de obra de instalação para a alternativa 1.

Na tabela 19 estão representados os custos referentes aos equipamentos e à mão de obra de instalação para a alternativa 1:

| Nivel 1:                                       | BTU/h        | Capacidade (BTU/h) | Custo do Equipamento: | Custo De Instalação: |  |  |  |
|------------------------------------------------|--------------|--------------------|-----------------------|----------------------|--|--|--|
| Laboratório de Metalografia                    | 25022        | 30000              | R\$4696,00            | R\$2 348,00          |  |  |  |
| Laoratório de Soldagem                         | 51990        | 60000              | R\$10 289,00          | R\$5 144,50          |  |  |  |
| Laboratório de Automação e Pneumática          | 55817        | 60000              | R\$10 289,00          | R\$5 144,50          |  |  |  |
| Laboratório de Ciências Térmicas e Hidráulicas | 58630        | 60000              | R\$10 289,00          | R\$5 144,50          |  |  |  |
| Escritório                                     | 10440        | 12000              | R\$1800,00            | R\$900,00            |  |  |  |
|                                                |              |                    |                       |                      |  |  |  |
| Nivel 2:                                       | BTU/h        | Capacidade (BTU/h) | Custo do Equipamento: | Custo De Instalação: |  |  |  |
| Laboratório de Metrologia                      | 14602        | 18000              | R\$2 400,00           | R\$1 200,00          |  |  |  |
| Sala de Aula de Sistemas Fluidos Mecânicos     | 22034        | 24000              | R\$3 200,00           | R\$1 600,00          |  |  |  |
| Equipe SuperNova                               | 13943        | 18000              | R\$2 400,00           | R\$1 200,00          |  |  |  |
| Gabinete Professor 1                           | 3752         | 9000               | R\$1480,00            | R\$740,00            |  |  |  |
| Gabinete Professor 2                           | 3871         | 9000               | R\$1480,00            | R\$740,00            |  |  |  |
| Gabinete Professor 3                           | 3919         | 9000               | R\$1480,00            | R\$740,00            |  |  |  |
| Gabinete Professor 4                           | 3769         | 9000               | R\$1480,00            | R\$740,00            |  |  |  |
| Gabinete Professor 5                           | 3772         | 9000               | R\$1480,00            | R\$740,00            |  |  |  |
| Gabinete Professor 6                           | 6596         | 9000               | R\$1480,00            | R\$740,00            |  |  |  |
| Gabinete Professor 7                           | 6073         | 9000               | R\$1480,00            | R\$740,00            |  |  |  |
| Gabinete Professor 8                           | 3772         | 9000               | R\$1480,00            | R\$740,00            |  |  |  |
| Gabinete Professor 9                           | 3776         | 9000               | R\$1480,00            | R\$740,00            |  |  |  |
| Gabinete Professor 10                          | 5093         | 9000               | R\$1480,00            | R\$740,00            |  |  |  |
| Total:                                         | 296871       | 372000             | R\$60 163,00          | R\$30081,50          |  |  |  |
| Gasto do Equipamento + Instalação:             | R\$90 244,50 |                    |                       |                      |  |  |  |

*Tabela 19: Tabela de custos dos equipamentos juntamente com a instalação dos mesmos (sistema unitário).*

Assim, o custo total para os equipamentos unitários juntamente com a instalação ficou em **R\$90 244,50.**

### **5.1.2 Alternativa 2**

De acordo com a (FRIGELAR, 2019), o custo dos equipamentos juntamente com a instalação da alternativa 2 ficou por **R\$161 000,00** (tabela 20). Neste valor estão inclusos: 8 unidades evaporadoras e 2 unidades condensadoras para o nível 1. Para o nível 2, 13 unidades evaporadoras e 1 unidade condensadora.

Na tabela 20 estão representados esses custos, referentes aos equipamentos e instalação da alternativa 2 (VRV – centralizado).

| Unidade externa         | $1 \times (14 HP) + 1 \times (18 HP)$<br>Unidade externa<br>$1 \times (14 H)$ |                        |                                       |                                                |            |  |                         |                           |                                            | R\$161.000,00    |                      |                      |                      |                      |                      |                      |                      |                      |                      |                       |                                        |
|-------------------------|-------------------------------------------------------------------------------|------------------------|---------------------------------------|------------------------------------------------|------------|--|-------------------------|---------------------------|--------------------------------------------|------------------|----------------------|----------------------|----------------------|----------------------|----------------------|----------------------|----------------------|----------------------|----------------------|-----------------------|----------------------------------------|
| Unidade interna (BTU/h) | 30000                                                                         | 2 x 30000              | 2 x 30000                             | 2 x 30000                                      | 12000      |  | Unidade interna (BTU/h) | 18000                     | 24000                                      | 18000            | 9000                 | 9000                 | 9000                 | 9000                 | 9000                 | 9000                 | 9000                 | 8000                 | 9000                 | 9000                  | Custo dos equipamentos com instalação: |
| Nivel 1:                | Laboratório de Metalografia                                                   | Laoratório de Soldagem | Laboratório de Automação e Pneumática | Laboratório de Ciências Térmicas e Hidráulicas | Escritório |  | Nivel 2:                | Laboratório de Metrologia | Sala de Aula de Sistemas Fluidos Mecânicos | Equipe SuperNova | Gabinete Professor 1 | Gabinete Professor 2 | Gabinete Professor 3 | Gabinete Professor 4 | Gabinete Professor 5 | Gabinete Professor 6 | Gabinete Professor 7 | Gabinete Professor 8 | Gabinete Professor 9 | Gabinete Professor 10 |                                        |

*Tabela 20: Tabela com os equipamentos da alternativa 2 (VRF - centralizado) juntamente com seus custos.*

## **5.2 Custos referentes ao consumo elétrico.**

## **5.2.1 Alternativa 1**

Para o cálculo do gasto com energia elétrica, foi tomado que os equipamentos ficariam ligados durante 12 horas por dia (das 9:00 até as 21:00) e por 21 dias do mês.

A partir do tópico 2.3 de consumo energético e bandeiras tarifárias, foi possível se identificar três bandeiras, assim, para se chegar no custo do kiloWatt hora (kWh), foi feito contato com a Pro Reitoria de Infraestrutura (PROINFRA) da UFJF. Para o horário de pico (bandeira vermelha) o valor foi de 1,85 R\$/kWh e para o horário comum (bandeira verde), o valor foi de 0,48 R\$/kWh.

Como o horário de pico (bandeira vermelha) está compreendido segundo a PROINFRA, de 18h até as 21h, o custo médio ponderado por kWh ficou em **0,82 R\$/kWh**.

Calculado através da equação (5):

$$
CKW = \frac{(c1 \times H1) + (c2 \times H2) + (CN \times HN)}{H}
$$
\n<sup>(5)</sup>

Onde,

*CKW* é o custo ponderado do kWh.

*C1* é o custo para uma primeira bandeira.

*C2* é o custo para uma segunda bandeira.

*CN* é o custo para uma enésima bandeira.

*H1* é o número de horas em que se permaneceu na primeira bandeira.

*H2* é o número de horas que se permaneceu na segunda bandeira.

*HN* é o número de horas que se permaneceu na enésima bandeira.

*H* é a soma de *H1 + H2 + HN*

Como os sistemas possuem tecnologia inverter, não foi preciso se desconsiderar as épocas de inverno, já que, eles poderiam permanecer ligados durante todo o ano. Resfriando e aquecendo o ambiente de acordo com a necessidade de se manter um ótimo conforto térmico.

Assim, pode-se calcular o custo referente ao gasto energético dos equipamentos utilizando a equação (1),  $C = CK \times P \times H \times D$ .

Na tabela 21 está representado o custo com consumo elétrico total para o sistema unitário no nível 1 e no nível 2:

|                                                | Sistema Unitário            |                          |
|------------------------------------------------|-----------------------------|--------------------------|
| Nivel 1:                                       | Potência do equipamento (W) | Gasto mensal de energia: |
| Laboratório de Metalografia                    | 2800                        | R\$577,35                |
| Laoratório de Soldagem                         | 5600                        | R\$1 157,18              |
| Laboratório de Automação e Pneumática          | 5600                        | R\$1 157,18              |
| Laboratório de Ciências Térmicas e Hidráulicas | 5600                        | R\$1 157,18              |
| Escritório                                     | 1200                        | R\$248,00                |
| Nivel 2:                                       | Potência do equipamento (W) | Gasto mensal de energia: |
| Laboratório de Metrologia                      | 2000                        | R\$400.06                |
| Sala de Aula de Sistemas Fluidos Mecânicos     | 2400                        | R\$490,98                |
| Equipe SuperNova                               | 2000                        | R\$413,28                |
| Gabinete Professor 1                           | 880                         | R\$181,84                |
| Gabinete Professor 2                           | 880                         | R\$181,84                |
| Gabinete Professor 3                           | 880                         | R\$181,84                |
| Gabinete Professor 4                           | 880                         | R\$181,84                |
| Gabinete Professor 5                           | 880                         | R\$181,84                |
| Gabinete Professor 6                           | 880                         | R\$181,84                |
| Gabinete Professor 7                           | 880                         | R\$181,84                |
| Gabinete Professor 8                           | 880                         | R\$181,84                |
| Gabinete Professor 9                           | 880                         | R\$181,84                |
| Gabinete Professor 10                          | 880                         | R\$181,84                |
|                                                | Gasto tota de energia:      | R\$7411,00               |

*Tabela 21: Consumo energético total para o sistema unitário para o nível 1 e para o nível 2.*

Mensalmente o gasto com energia elétrica seria em torno de R\$7 411,00 para o sistema unitário (tabela 21) ou **R\$ 88 932,00** anualmente**.**

## **5.2.2 Alternativa 2**

Para o custo do consumo elétrico total para alternativa 2, VRV (centralizado), foram consultados os catálogos da (SAMSUNG, 2019) para avaliar a potência de consumo elétrico de cada unidade condensadora e de cada unidade evaporadora. Assim, está representado na tabela 22. Também foi utilizado a equação (1),  $C = CK \times P \times H \times D$ .

O sistema VRV também possui tecnologia de bombas de calor inverter, podendo ser utilizados para aquecer ou para resfriar.

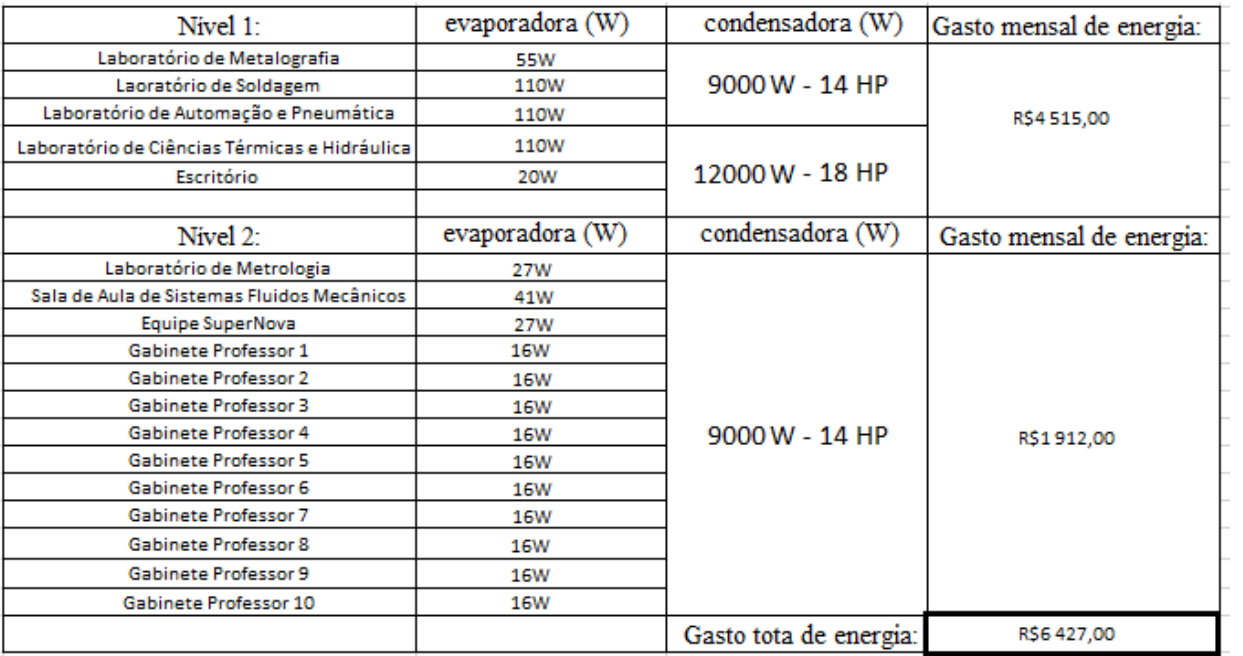

*Tabela 22: Custo energético para a alternativa 2 (VRF - centralizado) nos níveis 1 e 2.*

A partir da tabela 22 tem-se que o gasto com consumo energético para a alternativa 2 é de cerca de R\$6 427,00 mensalmente, ou **R\$77 124,00** anualmente.

# **5.2.3 Gráfico comparativo entre o gasto com energia elétrica entre as duas alternativas.**

Na figura 17 tem-se o gráfico comparativo entre as duas alternativas para o gasto com energia consumida.

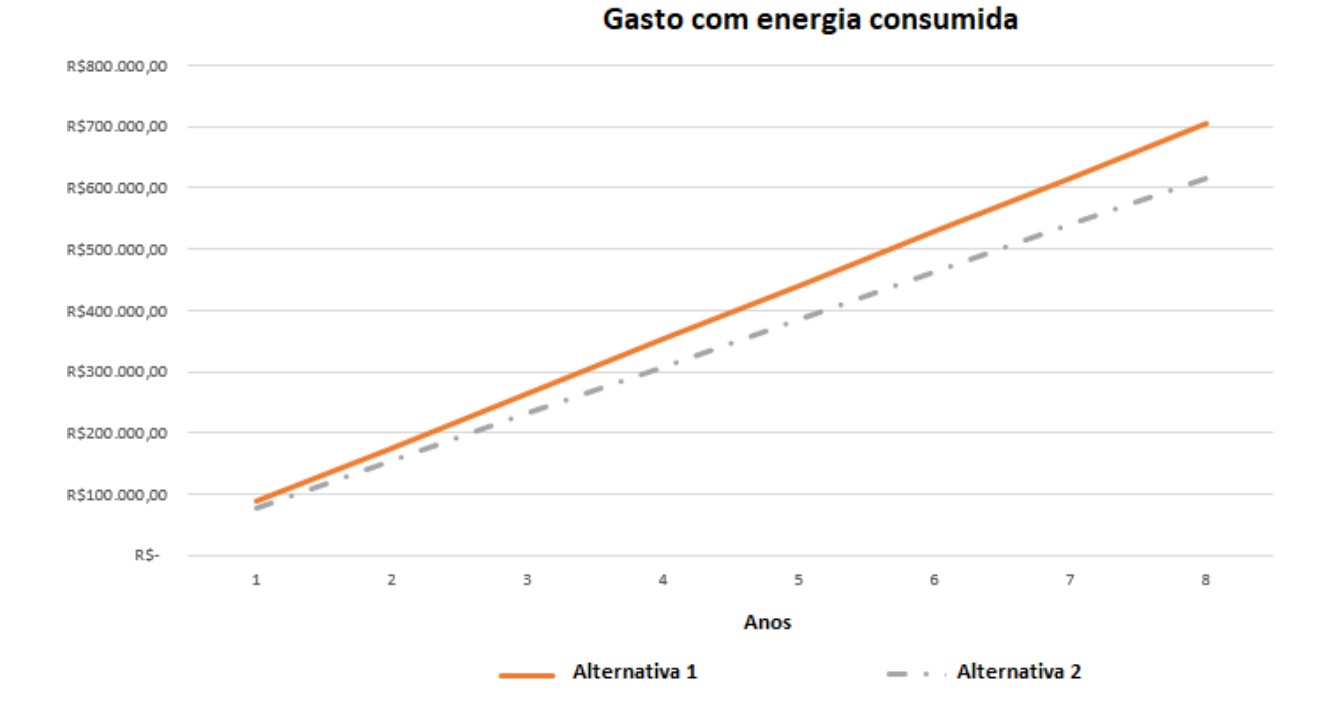

*Figura 17: Gráfico da comparação do custo devido ao consumo energético entre as duas alternativas ao longo dos anos.*

Pode-se observar na figura 17 que a curva do custo com consumo energético com alternativa 1 (sistemas unitários), de fato está com um coeficiente angular maior, ao ser comparado à alternativa 2 (VRV, centralizado). Atingindo valores próximos a R\$700 000,00 em 8 anos enquanto o projeto 2 fica na faixa de R\$600 000,00 no mesmo período.

### **5.3 Custos referentes à depreciação dos equipamentos**

A partir do tópico 2.4, utilizando a equação 2, já é possível chegar no custo referente à depreciação anual dos equipamentos (DAE) para as duas alternativas. Levando em conta a vida útil (VU), o custo do equipamento (CE), o seu custo residual (CR).

Foi considerado para ambas as alternativas um custo residual (CR) igual a zero.

Para ambas as alternativas foi utilizado a equação (2),  $DAE = \frac{CE - CR}{W}$  $\frac{z-cR}{VU}$ .

#### **5.3.1 Alternativa 1**

Cada equipamento unitário tem uma vida útil em torno de 8 anos guia do ar condicionado (2019).

Assim, tomando o custo inicial, e dividindo pelo número de anos tem-se a sua depreciação em reais e em porcentagem.

O custo com os equipamentos (CE) foi de R\$60 163,00, dividindo por 8 anos (96 meses), que é a vida útil (VU) da alternativa 1, tem-se uma depreciação de R\$626,70 por mês ou **R\$7 520,37** anualmente (DAE). Ou cerca de 1,04% de depreciação por mês para o sistema unitário.

### **5.3.2 Alternativa 2**

Para o sistema VRV, centralizado tem-se:

Cada equipamento VRF tem uma vida útil (VU) em torno de 15 anos, guia do ar condicionado (2019).

O custo com os equipamentos (CE**)** foi de R\$161 000,00. Dividindo por 15 anos (180 meses) (VU), tem-se uma depreciação de R\$894,79 por mês ou **R\$10 737,48** anualmente (DAE), ou cerca de 0,55% de depreciação por mês para o sistema VRV, centralizado.

# **5.3.3 Gráfico comparativo entre a depreciação das duas alternativas (figura 18)**

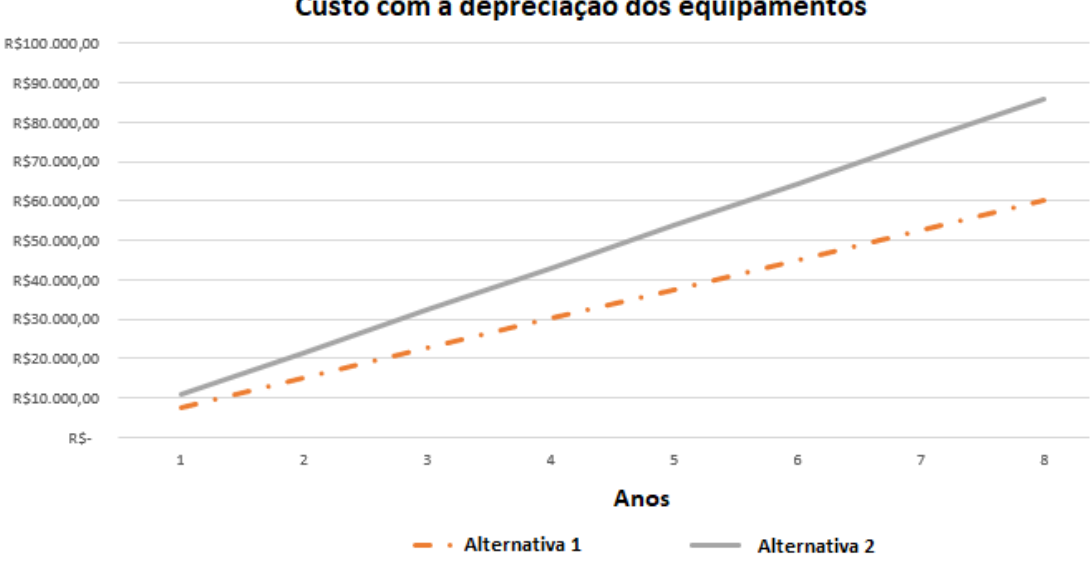

Custo com a depreciação dos equipamentos

*Figura 18:Gráfico referente à depreciação das alternativas ao longo dos anos.*

A partir da figura 18, observa-se que a depreciação da alternativa 1 é menor do que a da alternativa 2. Essa é a única variável entre as alternativas, em que se tem a alternativa 2 apresentando um coeficiente angular maior do que a da alternativa 1.

#### **5.4 Custos referentes à manutenção**

A partir do tópico 2.5 de custos referentes à manutenção dos equipamentos, identificou-se que as manutenções são cobradas por TR dos equipamentos.

### **5.4.1 Alternativa 1**

Para o valor da manutenção para a alternativa 1, o custo adotado foi de **650 R\$/TR** em média, após uma análise no site (HABITÍSSIMO, 2019), e as manutenções são necessárias a cada ano.

Assim, o custo final para a manutenção dos sistemas unitários, levando em consideração a capacidade total de 37 TR, foi de **R\$24 050,00** ao ano.

#### **5.4.2 Alternativa 2**

Para o valor da manutenção em sistemas VRV, o valor foi de **582 R\$/TR** (CAZOTTI, 2017). As manutenções também são necessárias uma vez ao ano.

 Assim, o custo final para a manutenção dos sistemas VRV, levando em consideração a capacidade total de 37 TR, foi de **R\$21 534,00** ao ano.

# **5.4.3 Gráfico comparativo entre o custo com a manutenção entre as duas alternativas:**

Na figura 19 tem-se o gráfico comparativo entre o custo com a manutenção entre as duas alternativas:

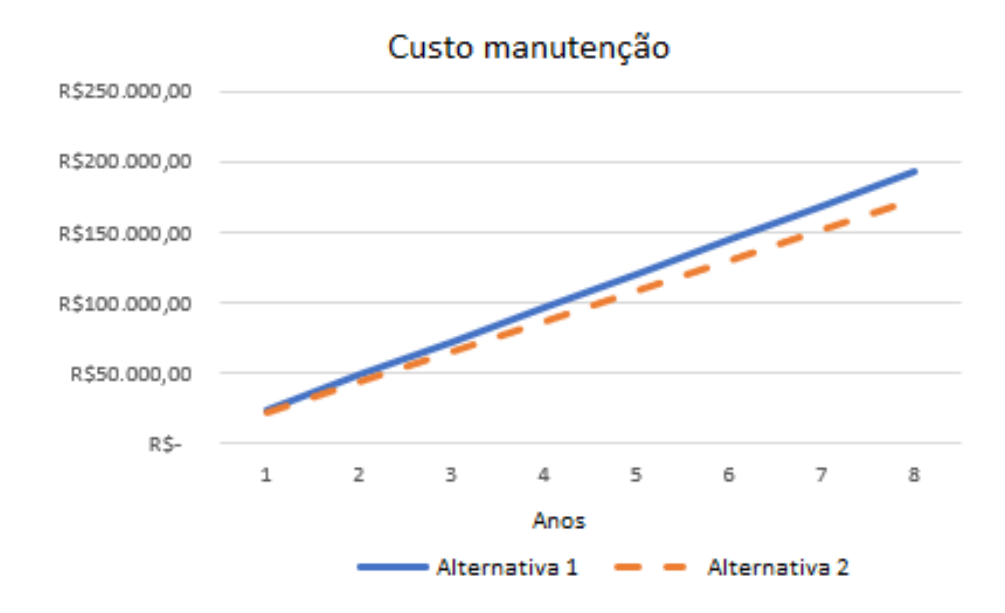

*Figura 19: Gráfico do gasto com manutenção para as duas alternativas ao longo dos anos.*

Para a manutenção dos equipamentos, pode-se observar no gráfico da figura 19, que ao longo de 8 anos a alternativa 1 chega a um valor próximo a R\$200 000,00 de gasto com manutenção. Já a alternativa 2, fica na faixa de R\$170 000 para o mesmo período avaliado.

#### **5.5 Custo total para se manter as alternativas funcionando**

Para se chegar no custo total para se manter as alternativas funcionando tomamos a equação (6)

$$
CT = C + DAE + CM \tag{6}
$$

Onde tem-se,

CT o custo total para se manter as alternativas funcionando por ano de uso.

C o custo com o consumo elétrico por ano.

DAE a depreciação anual dos equipamentos.

CM o custo referente à manutenção dos equipamentos anualmente.

#### **5.5.1 Alternativa 1**

De acordo com a (tabela 21) de custo com o consumo elétrico, o gasto mensal foi de R\$7 411,00, dando um valor de **R\$88 932,00** (C) anualmente para o custo com consumo elétrico para a primeira alternativa.

Para a depreciação, o valor foi de R\$626,70 mensais ou de **R\$7 520,37** anualmente (DAE). Para a manutenção, o valor foi de **R\$24 050,00** de gasto anualmente (CM).

Assim, a partir da equação 5 o valor total gasto para se manter o sistema unitário (alternativa 1) funcionando, foi de **R\$120 502,37** anualmente (CT), somando as variáveis anteriores (custo com consumo elétrico, depreciação e manutenção).

#### **5.5.2 Alternativa 2**

De acordo com a (tabela 22) de custo com consumo elétrico, o gasto mensal foi de R\$6 427,00, dando um valor de **R\$77 124,00** (C) anualmente para o custo com consumo elétrico para a segunda alternativa.

Para a depreciação, o valor foi de R\$894,79 mensais ou de **R\$ 10 737,48** anualmente (DAE).

Para a manutenção, o valor foi de **R\$21 534,00** de gasto anualmente (CM).

Assim, a partir da equação 5 o valor total gasto para se manter o sistema centralizado (alternativa 2) funcionando, foi de **R\$109 395,00** reais anualmente (CT), somando as variáveis anteriores. (Custo com consumo elétrico, depreciação e manutenção).

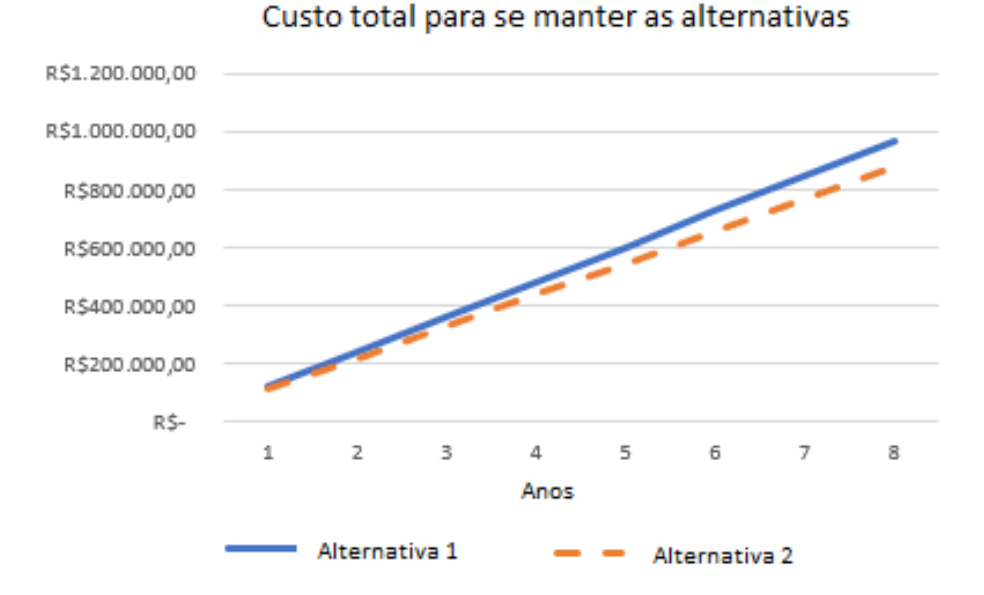

**5.5.3 Gráfico referente aos custos totais para manter os equipamentos funcionando (figura 20)**

*Figura 20: Custo total para manter as duas alternativas funcionando.*

No gráfico apresentado pela figura 20 observa-se que o gasto total ao longo dos anos para se manter os equipamentos das duas alternativas funcionando é maior para a alternativa 1 (sistemas unitários), quando comparado à alternativa 2 (VRV, centralizado). Como mostramos nos gráficos anteriores, tanto o gasto energético, quanto o gasto com a manutenção para alternativa 1, se mostraram maiores, ao serem comparadas à alternativa 2. Apenas a depreciação da alternativa 2, tem um valor maior do que o da alternativa 1. Ainda assim, o gasto total para se manter a alternativa 1 (sistemas unitários) se mostra maior do que para se manter a alternativa 2 (sistema centralizado, VRV). Essa diferença é de **R\$11 106,89** por ano.

### **5.6 Comparação do COP entre as alternativas.**

A partir da equação (4) do tópico 2.8 é possível calcular o COP para as alternativas.

#### **5.6.1 Alternativa 1**

Para a alternativa 1 tem-se um  $W_c$  total de 36 000W (a partir da tabela 21) e uma carga total a ser retirada  $Q_l$  de 130 000W.

A partir da equação 2, o **COP ficou em 3,61** para a alternativa 1 (sistemas unitários).

### **5.6.2 Alternativa 2**

Para a alternativa 2 o  $W_c$  total foi de 33 333W (a partir da tabela 22) e uma carga total a ser retirada  $Q_l$  de 130 000W.

A partir da equação 2, o **COP ficou em 3,91** para a alternativa 2, sistema VRV (centralizado).

#### **5.7 Resultados: TIR, VPL e tempo de retorno de investimento.**

A partir da tabela 23 foi possível avaliar todos os custos envolvidos nas duas alternativas, tanto o custo para a implementação quanto para se manter os equipamentos ao longo dos anos.

Para se chegar no valor da diferença entre as alternativas, foi feito a diferença entre os custos para a implementação das mesmas. Para a alternativa 1 o custo foi de R\$90 244,50 (CI1), que é o custo de implementação da alternativa 1 e para a alternativa 2, o custo foi de R\$161 000,00 (CI2), que é o custo de implementação para a alternativa 2, assim resultando em **R\$70 755,50** (DA), que é a diferença de implementação entre as alternativas.

Esse cálculo pode ser realizado a partir da equação:

$$
DA = CI1 - CI2 \tag{7}
$$

Onde,

*DA* é a diferença de implementação entre as alternativas.

*CI*1 é o custo de implementação para a alternativa 1.

*CI*2 é o custo de implementação para a alternativa 2.

Para chegar-se na diferença entre os gastos anuais, foi feito a diferença entre o gasto anual da alternativa 1, que é de R\$120 502,37 (GA1), que é o gasto anual para se manter a alternativa 1 e da alternativa 2 que é de R\$109 395,48 (GA2), que é o gasto anual para se manter a alternativa 2, resultando em **R\$11 106,89** (DGA), que é a diferença entre os gastos anuais para se manter as alternativas.

Esse cálculo pode ser realizado a partir da equação:

$$
DGA = GA1 - GA2 \tag{8}
$$

Onde,

*DGA* é a diferença entre os gastos anuais para se manter as alternativas.

*GA*1 é o gasto anual para se manter a alternativa 1.

*GA*2 é o gasto anual para se manter a alternativa 2.

Para chegar-se no ano de recuperação do investimento dividiu-se a diferença de implementação entre as alternativas que é de **R\$70 755,50** *(DA)* pela diferença entre os gastos anuais para se manter as alternativas que é de **R\$11 106,89** (*DGA*), chegando-se em um tempo de **6,37 anos** (6 anos e 5 meses) *(ARI).*

Pode-se chegar nesse resultado através da equação:

$$
ARI = \frac{DA}{DGA} \tag{8}
$$

Onde,

*ARI* é o ano de retorno do investimento.

*DA* é a diferença de implementação entre as alternativas.

*DGA* é a diferença entre os gastos anuais para se manter as alternativas.

Tomando o tópico 2.6 foi possível calcular através do (EXCEL, 2019), primeiramente o TIR e depois VPL, ambos para o período de 15 anos (vida útil para a alternativa 2), já que a análise é para a implementação da segunda alternativa, sistema VRV, centralizado.

| PROJETO 1: SISTEMAS UNITÁRIOS       |                 | Ano <sub>1</sub> | Ano <sub>2</sub>                              | Ano <sub>3</sub> | Ano 4                | Ano <sub>5</sub> | Ano 6                                                         | Ano <sub>7</sub> | Ano 8         |
|-------------------------------------|-----------------|------------------|-----------------------------------------------|------------------|----------------------|------------------|---------------------------------------------------------------|------------------|---------------|
| Investimento Inicial                | 90.244,50<br>జ  |                  |                                               |                  |                      |                  |                                                               |                  |               |
| Energia consumida pelo sistema:     |                 | s.               | 88.932,00 R\$ 88.932,00 R\$ 88.932,00         |                  | 88.932,00<br>Z       | 88.932,00<br>엂   | R\$ 88.932,00                                                 | R\$ 88.932,00    | R\$ 88.932,00 |
| Depreciação:                        |                 | 7.520,37<br>12   | R\$ 7.520,37                                  | R\$ 7.520,37     | 7.520,37<br>ž        | 7.520,37<br>2    | R\$ 7.520,37                                                  | R\$7.520.37      | R\$ 7.520,37  |
| Manutenção:                         |                 | s.               | 24.050,00 R\$ 24.050,00                       | R\$ 24.050,00    | 24.050,00<br>엁       | 24.050,00<br>엹   | R\$ 24.050,00                                                 | R\$ 24.050,00    | R\$ 24.050,00 |
| Gasto anual total                   | <b>TOTAL:</b>   |                  | R\$120.502,37   R\$120.502,37   R\$120.502,37 |                  | 120.502,37<br>23     | 엺                | 120.502,37   R\$ 120.502,37   R\$ 120.502,37   R\$ 120.502,37 |                  |               |
|                                     |                 |                  |                                               |                  |                      |                  |                                                               |                  |               |
| PROJETO 2: SISTEMA VRF              |                 |                  |                                               |                  |                      |                  |                                                               |                  |               |
| Investimento Inicial                | 161.000,00<br>ė |                  |                                               |                  |                      |                  |                                                               |                  |               |
| Energia consumida pelo sistema      |                 |                  | R\$ 77.124,00 R\$ 77.124,00 R\$ 77.124,00     |                  | 77.124,00<br>82<br>1 | ž,               | 77.124,00 R\$ 77.124,00 R\$ 77.124,00 R\$ 77.124,00           |                  |               |
| Depreciação:                        |                 | g                | 0.737,48 R\$ 10.737,48                        | R\$ 10.737,48    | 10.737,48<br>2       | 10.737,48<br>엺   | R\$ 10.737,48                                                 | R\$ 10.737,48    | R\$ 10.737,48 |
| Manutenção:                         |                 | 21.534,00<br>జ   | R\$ 21.534,00                                 | R\$ 21.534,00    | 21.534,00<br>2       | 21.534,00<br>2   | R\$ 21.534,00                                                 | R\$ 21.534,00    | R\$ 21.534,00 |
| Gasto anual total:                  | <b>TOTAL:</b>   |                  | R\$109.395,48 R\$109.395,48 R\$109.395,48     |                  | 109.395,48<br>ž,     | 엺                | 109.395,48 R\$ 109.395,48 R\$ 109.395,48                      |                  | R\$109.395,48 |
|                                     |                 |                  |                                               |                  |                      |                  |                                                               |                  |               |
| Diferença entre as alternativas     | 70.755,50<br>ዽ  |                  |                                               |                  |                      |                  |                                                               |                  |               |
| Diferença entre gastos anuais:      | 11.106,89<br>22 |                  |                                               |                  |                      |                  |                                                               |                  |               |
| Ano de recuperação de investimento; | 6,370415121     |                  |                                               |                  |                      |                  |                                                               |                  |               |
|                                     |                 |                  |                                               |                  |                      |                  |                                                               |                  |               |
| TIR (ano) para 15 anos              | 0,86%           |                  |                                               |                  |                      |                  |                                                               |                  |               |
|                                     |                 |                  |                                               |                  |                      |                  |                                                               |                  |               |
| VPL (em 15 anos)                    | 84.199,09<br>엹  |                  |                                               |                  |                      |                  |                                                               |                  |               |
|                                     |                 |                  |                                               |                  |                      |                  |                                                               |                  |               |

*Tabela 23: Análise e comparação entre as duas alternativas (sistemas unitários e sistema VRF, centralizado).*

A partir da comparação das duas alternativas, caso seja implementado a alternativa 2, a recuperação financeira se daria a partir de **6,37 anos** (6 anos e 5 meses).

Para a TIR, o cálculo foi efetuado através do (EXCEL, 2019). O investimento inicial foi de **R\$70 755,50,00** *(DA)*, que é, a diferença de custo de implementação inicial entre as duas alternativas. O fluxo de caixa (Ft) foi de **R\$11 106,89,00** anuais *(DGA)*, que é a diferença para se manter as duas alternativas.

A partir de uma avaliação para um período de 15 anos, que é, o tempo de vida útil da alternativa 2 (sistema VRV), chegou-se em uma **TIR** de **0,86% ao ano.**

A partir da TIR, já é possível calcular o VPL, também através do (EXCEL, 2019). O VPL para o período de 15 anos, que é a vida útil da segunda alternativa, foi de **R\$84 199,09,**  levando em consideração a TIR de 0,86% ao ano.

- A **TIR** ficou em **0,86% ao ano** a partir da implementação do VRV para o período de 15 anos, o que significa que a partir da implementação da segunda alternativa o investidor obteria em média a cada ano uma taxa de 0,86% de retorno sobre os capitais que se mantêm investidos no projeto, enquanto o investimento inicial é recuperado progressivamente.
- O **VPL** ficou em **R\$84 199, 09** para o período de 15 anos, a partir da escolha de se implementar a alternativa 2 (sistema VRV, centralizado).

O gráfico representado pela figura 19 é referente ao tempo de retorno do investimento, a partir da implementação da alternativa 2.

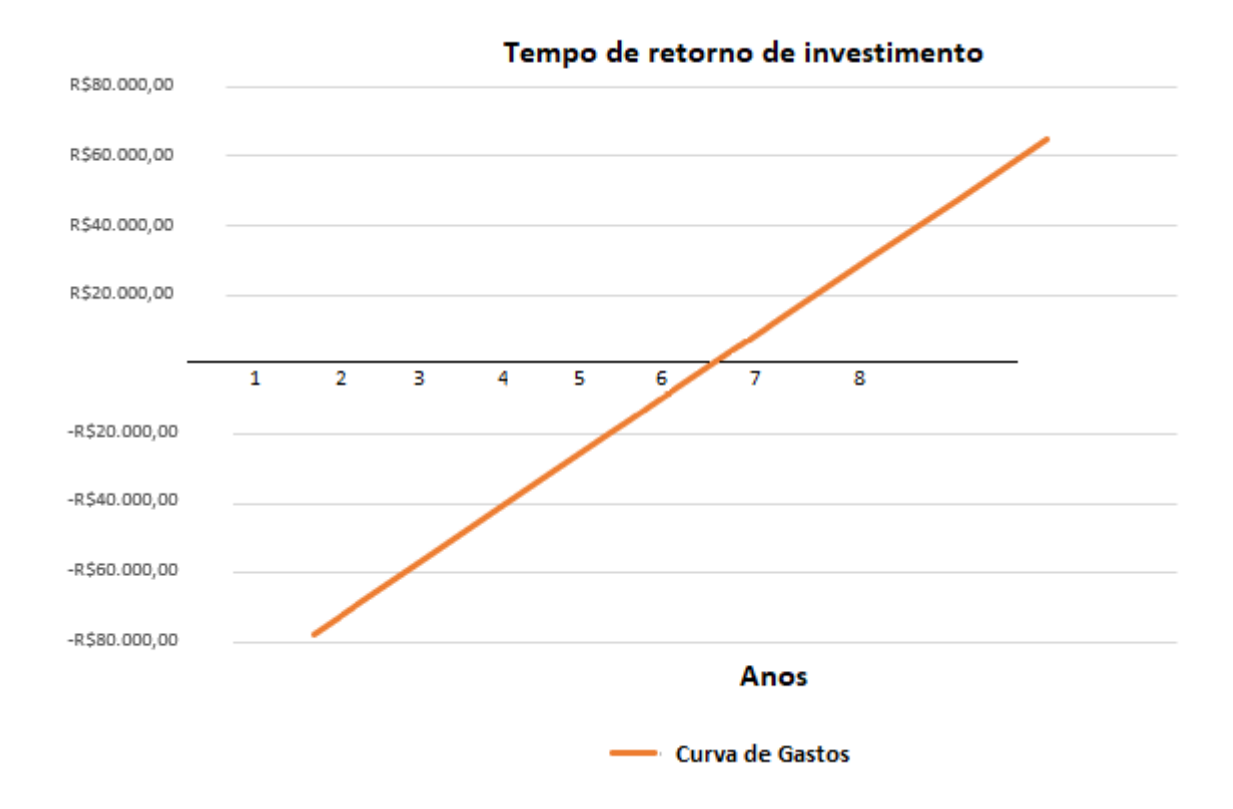

*Figura 21: Gráfico referente ao tempo de retorno do investimento a partir da escolha da alternativa 2.*

A partir do gráfico da figura 21, pode-se observar que o tempo de retorno do investimento, seria em torno de 6 anos e meio (6 anos e 5 meses).

## **6 CONCLUSÕES**

Foi possível concluir todos os objetivos do trabalho, desde o cálculo da carga térmica**,**  propor duas alternativas para o projeto**,** seguindo e aplicando as normas brasileiras (NBR16401, 2008) e ainda avaliar todos os custos envolvidos com as duas alternativas.

Sendo assim, a alternativa mais viável é a alternativa 2, levando em consideração os cálculos econômicos: TIR (Taxa Interna de Retorno), VPL (Valor Presente Líquido), tempo de retorno do investimento e o COP dos mesmos.

A partir das análises econômicas, com a instalação da alternativa 2, VRV (centralizado), a recuperação do investimento se daria a partir de **6,37 anos** (cerca de 6 anos e 5 meses) de sua aquisição. A **TIR** (Taxa Interna de Retorno) anual foi de **0,86%.** O **VPL** (Valor Presente Líquido) para o período de 15 anos foi de **R\$ 84 199, 09**.

O **COP** para a **alternativa 1** (sistemas unitários), ficou em **3,61** e o para a **alternativa 2** (sistema VRV centralizado), ficou em **3,91**, assim, demonstrando um coeficiente de performance maior. Isso indica que para se produzir o mesmo efeito refrigerante, o sistema VRV consume menos energia quando comparado ao sistema unitário.

Como o sistema VRV tem uma performance melhor, traz um sistema de controle mais apurado, e ainda recupera o seu investimento em 6 anos e 5 meses, tendo o seu ciclo de vida de aproximadamente 15 anos, a escolha dele seria mais interessante para o longo prazo.

## **7 BIBLIOGRAFIA**

ABNT NBR 16401, (2013) - 1

ABNT NBR 16401, (2013) - 2

ABNT NBR 16401, (2013) - 3

ADIAS, Ar condicionado Samsung, 2019. Disponível em https://www.adias.com.br/fabricante/ar-condicionado-samsung. Acesso em 10 set 2019.

ALFREDO, José; Análise crítica da norma brasileira ABNT NBR 16401-1 (Instalações de ar condicionado – Sistemas centrais e unitários Parte 1 – Projeto das instalações) 16401-2 (Parâmetros de conforto térmico) e 16401-3 (Qualidade do ar interior); 2011. Disponível em https://pt.scribd.com/document/87494178/Dissertacao-Norma-ABNT-16401- 1-2-3, 2011. Acesso em 10 out 2019.

ALVES, Diego Nascimento; SAÚDE, Rafael Reuter Carrera. Procedimento Básico de Elaboração e Implantação de Projetos de Sistemas de Ar Condicionado baseado na ABNT NBR 16401, 2013 Acesso em 26/07/2019.

ANEEL, 2019; Disponível em https://www.aneel.gov.br/. Acesso em 18 out 2019.

(ASHRAE), American Society of Heating, Refrigerating and Air-Conditioning Engineers 2016, disponível em https://www.ccacoalition.org/en/partners/american-society-heatingrefrigerating-and-air-conditioning-engineers-ashrae. Acesso em 19 set 2019.

ASHRAE 2008a

ASHRAE, Handbook applications (American Society of Heating, Refrigeranting and Air-Conditioning Engineers, INC). Atlanta USA, 2003. Disponível em https://www.ashrae.org/technical-resources/ashrae-handbook. Acesso em 08 out 2019.

ASHRAE, Handbook applications (American Society of Heating, Refrigeranting and Air-Conditioning Engineers, INC). Atlanta USA, 1999. Disponível em https://gmpua.com/CleanRoom/HVAC/Cooling/Handbook%20of%20Air%20Conditioning% 20and%20Refrigeration.pdf. Acesso em 03 set 2019.

ASHRAE, 2018; Building with modern data center design in mind, disponível em https://searchdatacenter.techtarget.com/definition/ASHRAE. Acesso em 17 set 2019.

AUTODESK, AUTOCAD, 2017

AUTODESK, REVIT, 2019

BASTOS, Alex; Transferência de Calor; 2013. https://www.trabalhosgratuitos.com/Outras/Diversos/Transferencia-De-Calor-85128.htmlr. Acesso em 26/07/2019

BRANCO, 2012; Taxa Interna de Retorno e Valor Presente Líquido

CARRIER, BLOCKLOAD, V. 4.16)

CARRIER, HAP (HOURLY ANALYSIS PROGRAM, V. 5.11),

CARGA TÉRMICA PRINCÍPIOS BÁSICOS, 2018; http://www.engenhariaearquitetura.com.br/2018/01/carga-termica-principios-basicos. Acesso em 9 set.2019.-

CATÁLOGO SANSUMG, 2019, disponível em https://www.samsung.com/pt/business/variable-refrigerant-flow-air-conditioners-dvm/. Acesso em 16 set 2019.

ÇENGEL E BOLES, 2006 disponível em https://books.google.com.br/books?id=j8qgDwAAQBAJ&pg=PA215&lpg=PA215&dq=COP +%C3%87ENGEL&source=bl&ots=PYbCuQAIGF&sig=ACfU3U1Hu7qIweVpEjzppHI0igu I-F2bWQ&hl=pt-

BR&sa=X&ved=2ahUKEwjsmNqgs4HmAhVurlkKHV6sCmsQ6AEwBnoECAgQAQ#v=on epage&q=COP%20%C3%87ENGEL&f=false ,acesso em 23 nov 2019.

CEMIG, 2018, disponível em https://www.cemig.com.br/ptbr/atendimento/Paginas/Bandeiras\_tarif%C3%A1rias.aspx. Acesso em 15 de out 2019.

CLIMAFRIO, 2019. Disponível em http://www.climafrio.com.br/ar-condicionado-vrf.php. Acesso em 2 nov 2019.

COLORTEL, 2019. Disponível em https://www.google.com/search?ei=Gmu2XbfaCeXC5OUP1YeGiAo&q=COLORTEL+2019 VRF&oq=COLORTEL+2019VRF&gs\_l=psyab.3..33i160l3.11194.11944..12051...0.1..0.150. 437.0j3......0....1..gws-wiz.......0i71.nGeSkIII\_- A&ved=0ahUKEwi3z\_\_di77lAhVlIbkGHdWDAaEQ4dUDCAs&uact=5. Acesso em 13 ago 2019.

DANKIN, VRV, 2011; O sistema de ar condicionado inteligente. Disponível em https://www.daikin.com.br/static/uploads/conteudos/downloads/181220103109000000.pdf. Acesso em 1 set 2019.
DOE, ENERGY PLUS, DEPARTAMENTO DE ENERGIA DOS ESTADOS UNIDOS, v. 9.1.0, 2019).

ELETROBRÁS, 2005; Disponível em http://www.mme.gov.br/documents/10584/1985241/Efic%20En%20em%20Sist%20de%20R efrig%20Ind%20e%20Com-Eletrobras-05.pdf. Acesso dia 8 set 2019.

EXCEL 2019. Disponível em https://microsoftoffice.store/?gclid=EAIaIQobChMIrMyZu-6F5gIVjwuRCh3jqQIwEAAYASAAEgLu1fD\_BwE.

FERREIRA, Fabiano D.; MARQUES, Tássia H. T. Carga Térmica: princípios básicos. 2018. Acesso em 26/07/2019 www.engenhariaearquitetura.com.br/2018/01/carga-termicaprincipios-basicos.

FRIGELAR, 2019 disponível em https://www.frigelar.com.br/vrf. Acesso em 13 set 2019.

FRIOCLIMA, 2019 disponível em http://www.frioclima.com.br.Acesso em: 11 set. 2019.

GP\_COEME, 2017; OTIMIZAÇÃO ENERGÉTICA NUM SUPERMERCADO UTILIZANDO O REVIT® E ESTRATÉGIAS DE DAYLIGHTING - SOLUÇÕES PASSIVAS E ATIVAS, disponível em http://repositorio.roca.utfpr.edu.br/jspui/bitstream/1/9395/1/GP\_COEME\_2017\_2\_15.pdf. Acesso em 25 out 2019.

GUIA DO AR CONDICIONADO, disponível em guiadoarcondicionado.com.br. Acesso em: 10 set. 2019.

HABITISSIMO, 2019. Disponivel em www.habitissimo.com.br, acesso em 5 de out 2019.

LINKEDIN, 2016; Difference between VRV and VRF air Conditioning System, disponível em https://www.linkedin.com/pulse/difference-between-vrv-vrf-air-conditioning-systemsandrew-girgis. Acesso em 18 set 2019.

MARTINS, 2019; Disponível em https://www.carlosmartins.com.br/\_bizplan/bizplan24.htm. Acesso em 10 ago 2019.

MEGGAFRIO, 2019; Disponível em https://www.meggafrio.com.br/servicos. Acessado dia 10 out 2019.

MXM, Sistemas de Gestão, 2017; Disponível em https://www.mxm.com.br/a-empresa/. Acessado dia 15 ago 2019.

REUTER; Procedimento básico de elaboração e implantação de projetos de sistemas de ar condicionado baseado na ABNT NBR 16401. Disponível em http://www.engenhariamecanica.ufes.br/sites/engenhariamecanica.ufes.br/files/field/anexo/20 12-2\_diego\_alves\_e\_rafael\_reuter.pdf. Acesso em 03 de out 2019

SAMSUNG, 2019. Disponível em https://www.samsung.com/br/air-conditioners/all-airconditioners, acesso em 10 de out 2019.

SERRA, Ministério da saúde, 1998 disponível em https://bvsms.saude.gov.br/bvs/saudelegis/gm/1998/prt3523\_28\_08\_1998.html. Acesso em 10 out 2019, disponível em: http://www.engenhariamecanica.ufes.br/sites/engenhariamecanica.ufes.br/files/ field/anexo/2012-2\_diego\_alves\_e\_rafael\_reuter.pdf. Acesso em: 09 ago 2019.

STOCKER,W.F Refrigeração e Ar Condicionado, 1985. Disponível em https://kupdf.net/queue/stoecker-and-jones-refrigera-ccedil-atilde-o-e-ar-condicionadopdf\_59f61cf3e2b6f50459509046\_pdf?queue\_id=-

1&x=1574719498&z=MjgwNDoxNGM6ZmM4MDo4NWU4OmIxNzE6MjQwNTo5MTFjO jViMTM=. Acesso em 25 nov 2019.

UNIS, Ar condicionado, 2019, disponível em http://www.unisarcondicionado.com.br/vrf.html. Acesso em 16 set 2019.

## **ANEXOS:**

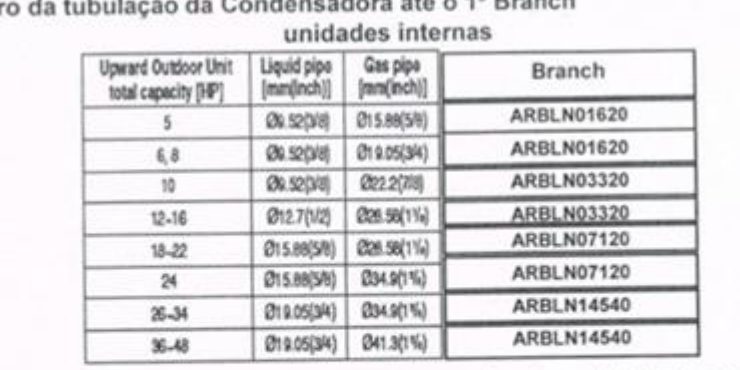

## Dimensionando a Tubulação - Diâmetros

neadora até o 1º Branch Diâmetr

Esta tubulação deve ser aumentada conforme abaixo se comprimento equivalente for maior que 90 m.

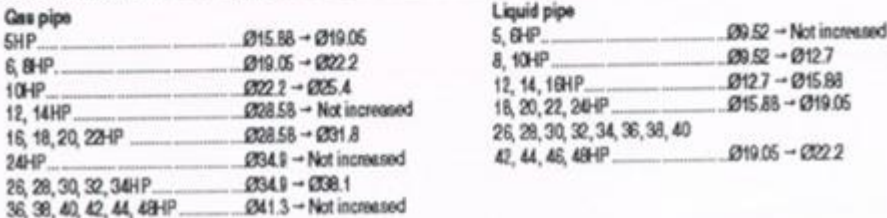

*Tabela 24: Tabela para o dimensionamento das tubulações de líquido e de vapor (WebArcondicionado,2012).*

Dimensionando a Tubulação - Diâmetros

Diâmetro das tubulações do Branch para a evaporadora Definido pelo próprio evaporador.

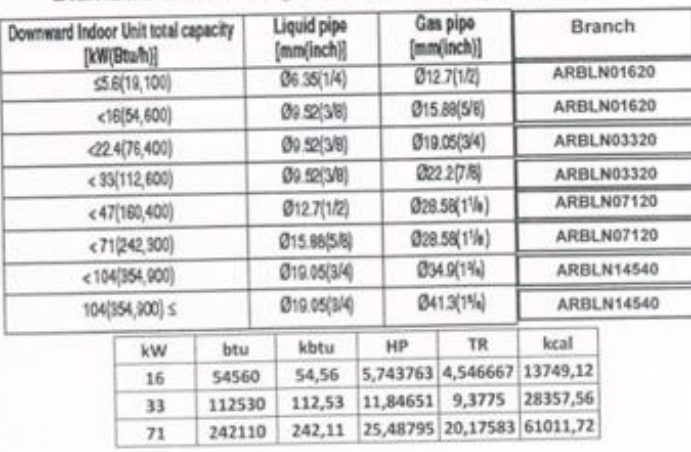

Diâmetro das tubulações entre "Branchs" (B, C, D)

*Tabela 25: Tabela para o dimensionamento das tubulações de líquido e de vapor, (WebArcondicionado,2012).*